- *•* 目標: 重回帰分析を理解する.
	- $1.$
	- $2.$
	- $3.$
	- 4. 重回帰分析の例

# **1** 多変量の統計量

- $1.1$ 
	- *•* 2変量のデータ  $(x_1, y_1), \ldots, (x_n, y_n)$ •  $p$  1  $(x_{11}, x_{12}, \ldots, x_{1p}, y_1), \ldots, (x_{n1}, x_{n2}, \ldots, x_{np}, y_n)$

$$
i=1,\ldots,n \qquad \qquad (x_{i1},x_{i2},\ldots,x_{ip},y_i)
$$

$$
\boldsymbol{x}_1 = \begin{bmatrix} x_{11} \\ \vdots \\ x_{n1} \end{bmatrix}, \quad \dots, \quad \boldsymbol{x}_p = \begin{bmatrix} x_{1p} \\ \vdots \\ x_{np} \end{bmatrix}, \quad \boldsymbol{y} = \begin{bmatrix} y_1 \\ \vdots \\ y_n \end{bmatrix}
$$

$$
j=1,\ldots,p
$$

$$
\boldsymbol{x}_j = \begin{bmatrix} x_{1j} \\ \vdots \\ x_{nj} \end{bmatrix}
$$

$$
\boldsymbol{X} = \begin{bmatrix} x_1, \dots, x_p \end{bmatrix} = \begin{bmatrix} x_{11} & \cdots & x_{1p} \\ \vdots & & \vdots \\ x_{n1} & \cdots & x_{np} \end{bmatrix}
$$

 $i$   $j$   $x_{ij}$ 

*•* 行列表現

 $=\big[\boldsymbol{x}_1,\dots,\boldsymbol{x}_p, \boldsymbol{y}\big] =$  $\sqrt{ }$   $x_{11}$   $\cdots$   $x_{1p}$   $y_1$ .<br>.<br>.<br>.  $x_{n1}$   $\cdots$   $x_{np}$   $y_n$  $\overline{1}$   $i = 1, \ldots, n$   $i = \{x_{i1}, x_{i2}, \ldots, x_{ip}, y_i\}$ 

• R

```
# run0056.R
\#dat <- read.table("dat0002.txt") #
cat("\ln# \ln"); dim(dat)
cat("\n# i=1,2,3 \n"); dat[1:3,]
cat("\n# j=1,2,3 \n"); dat[,1:3]
x \leftarrow \text{dat}[, -10]; # 1, \ldots, 9y \le -\det[0, 10]; # 10cat("\n# x i=1,2,3 \n"); x[1:3,]
cat("\n# y i=1,2,3 \n"); y[1:3]
A \leftarrow \text{cbind}(x, y) \# x \ ycat("\n# A i=1,2,3 (\ln"); A[1:3,]
y \leftarrow \text{dat}[, 10, \text{drop=F}]; # 10
cat("\n# y i=1,2,3 (drop=F )\n"); y[1:3,,drop=F]
A \leftarrow \text{cbind}(x, y) \# x \ ycat("\n# A i=1,2,3 (\ln"); A[1:3,]
```
> source("run0056.R",print=T)

#### $\#$

[1] 47 10

 $#$  i=1,2,3

Zouka Ninzu Kaku Tomo Tandoku X65Sai Kfufu Ktan Konin Rikon Hokkaido 0.04 2.42 60.54 26.54 29.95 30.50 9.90 7.39 5.77 2.40 Aomori -0.02 2.86 54.20 34.38 24.08 38.99 7.45 6.61 5.24 1.96 Iwate -0.07 2.92 50.87 38.82 24.47 42.42 7.87 6.05 5.14 1.48

 $\sharp$  j=1,2,3

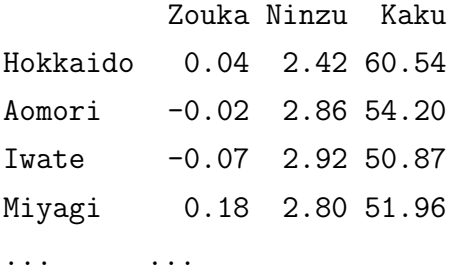

Kumamoto 0.02 2.81 56.19 Ooita -0.06 2.64 58.01 Miyazaki 0.07 2.61 62.18 Kagoshima -0.13 2.43 62.44 Okinawa 0.67 2.91 64.54  $# x$   $i=1,2,3$ Zouka Ninzu Kaku Tomo Tandoku X65Sai Kfufu Ktan Konin Hokkaido 0.04 2.42 60.54 26.54 29.95 30.50 9.90 7.39 5.77 Aomori -0.02 2.86 54.20 34.38 24.08 38.99 7.45 6.61 5.24 Iwate -0.07 2.92 50.87 38.82 24.47 42.42 7.87 6.05 5.14  $# y$   $i=1,2,3$ [1] 2.40 1.96 1.48  $# A$   $i=1,2,3$  ( Zouka Ninzu Kaku Tomo Tandoku X65Sai Kfufu Ktan Konin y Hokkaido 0.04 2.42 60.54 26.54 29.95 30.50 9.90 7.39 5.77 2.40 Aomori -0.02 2.86 54.20 34.38 24.08 38.99 7.45 6.61 5.24 1.96 Iwate -0.07 2.92 50.87 38.82 24.47 42.42 7.87 6.05 5.14 1.48  $# y$  i=1,2,3 (drop=F) Rikon Hokkaido 2.40 Aomori 1.96 Iwate 1.48  $# A$   $i=1,2,3$  ( Zouka Ninzu Kaku Tomo Tandoku X65Sai Kfufu Ktan Konin Rikon Hokkaido 0.04 2.42 60.54 26.54 29.95 30.50 9.90 7.39 5.77 2.40 Aomori -0.02 2.86 54.20 34.38 24.08 38.99 7.45 6.61 5.24 1.96 Iwate -0.07 2.92 50.87 38.82 24.47 42.42 7.87 6.05 5.14 1.48  $1.2$ • ( $\bullet$  )  $: j = 1, ..., p$   $x_j$   $x_j$ 

$$
\bar{x}_j = \frac{1}{n} \sum_{i=1}^n x_{ij}
$$
  

$$
x_k \quad (\qquad ) \qquad j, k = 1, \dots, p
$$

•  $x_i$ 

$$
S_{x_j x_k} = S_{jk} = \frac{1}{n-1} \sum_{i=1}^n (x_{ij} - \bar{x}_j)(x_{ik} - \bar{x}_k)
$$

 $\begin{array}{ccc} x_i & x_k & \cdots & \cdots & j, k = 1, \ldots, p \end{array}$ 

$$
r_{x_j x_k} = r_{jk} = \frac{S_{jk}}{\sqrt{S_{jj} S_{kk}}}
$$

```
# run0057.R
\#, and \#, and \#, and \#, and \#, and \#, and \#, and \#, and \#, and \#, and \#, and \#, and \#, and \#, and \#, and \#, and \#, and \#, and \#, and \#, and \#, and \#, and pairs(x) ; dev.copy2eps(file="run0057-s.eps")
pr <- function(a) print(round(a,3))
cat("\n# x \langle n^* \rangle; pr(mean(x))
cat("\n# y \langle n^{\prime\prime}\rangle; pr(mean(y))
cat("\n# x \langle n''\rangle; pr(var(x))
cat("\n# y \langle n''\rangle; pr(var(y))
cat("\n# x y \langle n''\rangle; pr(var(x,y))
cat("\n# x \ln"); pr(cor(x))
cat("\n# y ?\n"); pr(cor(y))
cat("\n# x y \langle n''\rangle; pr(cor(x,y))
```
> source("run0057.R")

#  $x$ 

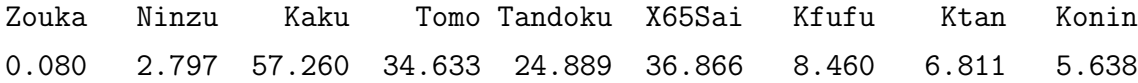

#### $# v$

Rikon

1.844

### #  $x$

Zouka Ninzu Kaku Tomo Tandoku X65Sai Kfufu Ktan Konin Zouka 0.032 0.000 0.400 -0.460 0.034 -0.867 -0.214 -0.189 0.082 Ninzu 0.000 0.049 -0.491 1.086 -0.778 0.778 -0.132 -0.230 -0.035 Kaku 0.400 -0.491 20.390 -19.841 2.764 -18.631 0.841 1.692 0.956 Tomo -0.460 1.086 -19.841 38.098 -16.648 30.656 0.227 -2.906 -1.789 Tandoku 0.034 -0.778 2.764 -16.648 15.611 -13.116 0.742 2.841 0.819 X65Sai -0.867 0.778 -18.631 30.656 -13.116 38.513 4.740 2.806 -2.893 Kfufu -0.214 -0.132 0.841 0.227 0.742 4.740 2.814 2.723 -0.593 Ktan -0.189 -0.230 1.692 -2.906 2.841 2.806 2.723 3.434 -0.474 Konin 0.082 -0.035 0.956 -1.789 0.819 -2.893 -0.593 -0.474 0.292

 $# v$ 

Rikon

# $# x y$

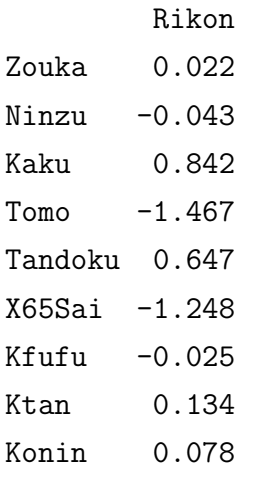

## #  $x$

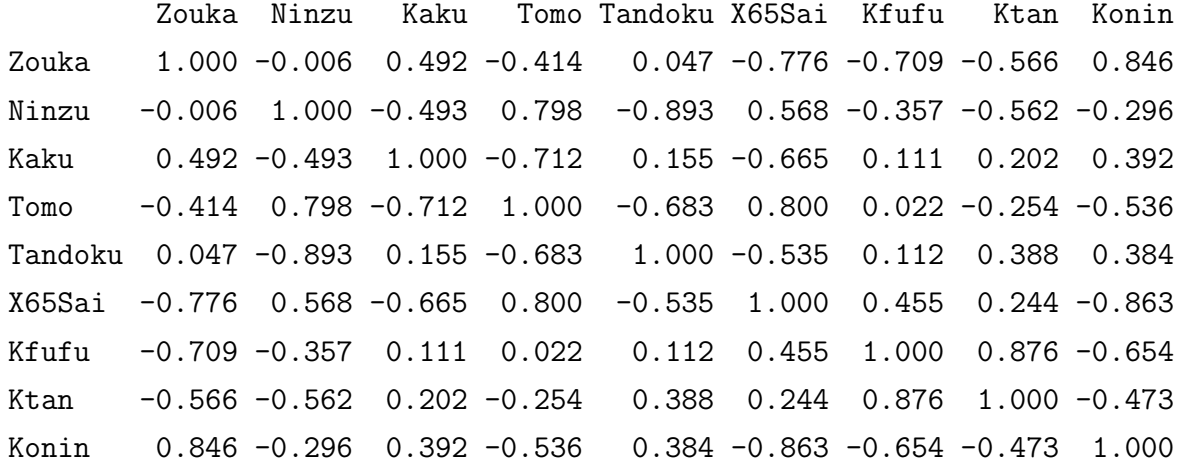

 $# y$  ?

Rikon

Rikon 1

# $# x y$

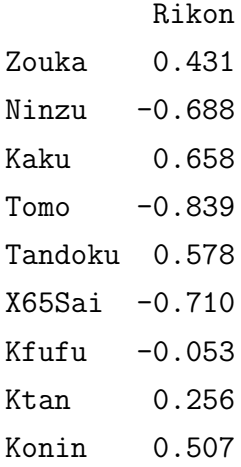

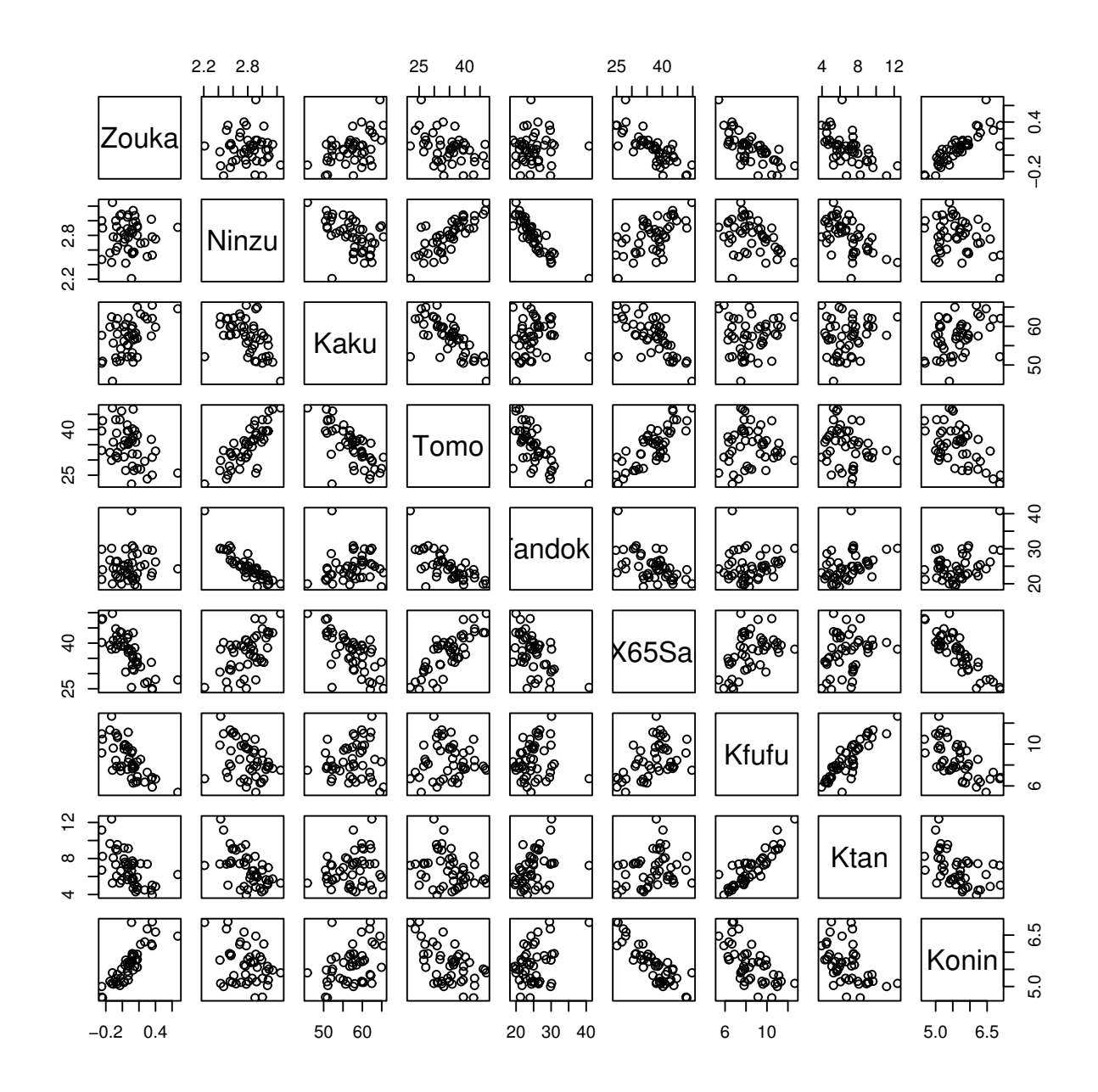

run0057-s

 $1.3$ 

*•* 平均の行列表現(その2)

• **•**  $\mathbf{r}$ 

*•* 平均の行列表現  $\bar{x}_j =$ 1 *n*  $\mathbf{1}'_n\boldsymbol{x}_j$  the  $\mathbf{1}_n =$  $\sqrt{ }$  $\Big\}$ 1 . . . 1 T  $\begin{array}{c} \hline \end{array}$ *,*  $\mathbf{1}'_n = \begin{bmatrix} 1 & \cdots & 1 \end{bmatrix}$  $A'$  *A* 

> $(\bar{x}_1, \ldots, \bar{x}_p) = \frac{1}{n}$  $\mathbf{1}'_n\boldsymbol{X}$

$$
\boldsymbol{S} = (S_{ij}) = \frac{1}{n-1} \mathbf{Z}' \mathbf{Z} \qquad \qquad \mathbf{Z} = \mathbf{X} - \frac{1}{n} \mathbf{1}_n \mathbf{1}_n' \mathbf{X}
$$

 $S=% {\textstyle\sum\nolimits_{j\in N(i)}} e_{j}e_{j}$ 1 *n −* 1  $X'J_nX$   $J_n = I_n -$ 1  $\frac{1}{n}$ **1**<sub>*n*</sub>**1**<sup>*/<sub>n</sub>*</sup>  $J'_n J_n = (J_n)^2 = J_n$  $>$  ##  $> n \le - nrow(x)$ # > n [1] 47  $> rep(1,n) \# 1 \ 47$ [1] 1 1 1 1 1 1 1 1 1 1 1 1 1 1 1 1 1 1 1 1 1 1 1 1 1 1 1 1 1 1 1 1 1 1 1 1 1 1 [39] 1 1 1 1 1 1 1 1 1  $> pr((1/n)*rep(1,n) % * \% x) # x$ Error in rep(1, n)  $\frac{1}{2}$ , x : requires numeric matrix/vector arguments  $> x \le -$  as.matrix(x) #  $> pr(x[1:3,])$  # Zouka Ninzu Kaku Tomo Tandoku X65Sai Kfufu Ktan Konin Hokkaido 0.04 2.42 60.54 26.54 29.95 30.50 9.90 7.39 5.77 Aomori -0.02 2.86 54.20 34.38 24.08 38.99 7.45 6.61 5.24 Iwate -0.07 2.92 50.87 38.82 24.47 42.42 7.87 6.05 5.14 > pr((1/n)\*rep(1,n) %\*% x) # 平均 Zouka Ninzu Kaku Tomo Tandoku X65Sai Kfufu Ktan Konin [1,] 0.08 2.797 57.26 34.633 24.889 36.866 8.46 6.811 5.638  $> pr(mean(x))$  # [1] 19.715  $> pr(\text{apply}(x, 2, \text{mean}))$ # Zouka Ninzu Kaku Tomo Tandoku X65Sai Kfufu Ktan Konin 0.080 2.797 57.260 34.633 24.889 36.866 8.460 6.811 5.638 > xm <-  $(1/n) * \text{rep}(1,n)$  %\*% (rep(1,n) %\*% x) # > pr(xm[1:3,]) Zouka Ninzu Kaku Tomo Tandoku X65Sai Kfufu Ktan Konin [1,] 0.08 2.797 57.26 34.633 24.889 36.866 8.46 6.811 5.638 [2,] 0.08 2.797 57.26 34.633 24.889 36.866 8.46 6.811 5.638 [3,] 0.08 2.797 57.26 34.633 24.889 36.866 8.46 6.811 5.638  $>$  xc  $<-$  x  $-$  xm #  $> pr(xc[1:3,])$  # Zouka Ninzu Kaku Tomo Tandoku X65Sai Kfufu Ktan Konin Hokkaido -0.04 -0.377 3.28 -8.093 5.061 -6.366 1.44 0.579 0.132 Aomori -0.10 0.063 -3.06 -0.253 -0.809 2.124 -1.01 -0.201 -0.398 Iwate -0.15 0.123 -6.39 4.187 -0.419 5.554 -0.59 -0.761 -0.498

• <sub>\*</sub>

Zouka Ninzu Kaku Tomo Tandoku X65Sai Kfufu Ktan Konin [1,] 0 0 0 0 0 0 0 0 0 >  $v \leftarrow (1/(n-1)) * (t(xc) % * \ xc); pr(v) #$ 

Zouka Ninzu Kaku Tomo Tandoku X65Sai Kfufu Ktan Konin Zouka 0.032 0.000 0.400 -0.460 0.034 -0.867 -0.214 -0.189 0.082 Ninzu 0.000 0.049 -0.491 1.086 -0.778 0.778 -0.132 -0.230 -0.035 Kaku 0.400 -0.491 20.390 -19.841 2.764 -18.631 0.841 1.692 0.956 Tomo -0.460 1.086 -19.841 38.098 -16.648 30.656 0.227 -2.906 -1.789 Tandoku 0.034 -0.778 2.764 -16.648 15.611 -13.116 0.742 2.841 0.819 X65Sai -0.867 0.778 -18.631 30.656 -13.116 38.513 4.740 2.806 -2.893 Kfufu -0.214 -0.132 0.841 0.227 0.742 4.740 2.814 2.723 -0.593 Ktan -0.189 -0.230 1.692 -2.906 2.841 2.806 2.723 3.434 -0.474 Konin 0.082 -0.035 0.956 -1.789 0.819 -2.893 -0.593 -0.474 0.292

 $> pr(var(x))$  #

Zouka Ninzu Kaku Tomo Tandoku X65Sai Kfufu Ktan Konin Zouka 0.032 0.000 0.400 -0.460 0.034 -0.867 -0.214 -0.189 0.082 Ninzu 0.000 0.049 -0.491 1.086 -0.778 0.778 -0.132 -0.230 -0.035 Kaku 0.400 -0.491 20.390 -19.841 2.764 -18.631 0.841 1.692 0.956 Tomo -0.460 1.086 -19.841 38.098 -16.648 30.656 0.227 -2.906 -1.789 Tandoku 0.034 -0.778 2.764 -16.648 15.611 -13.116 0.742 2.841 0.819 X65Sai -0.867 0.778 -18.631 30.656 -13.116 38.513 4.740 2.806 -2.893 Kfufu -0.214 -0.132 0.841 0.227 0.742 4.740 2.814 2.723 -0.593 Ktan -0.189 -0.230 1.692 -2.906 2.841 2.806 2.723 3.434 -0.474 Konin 0.082 -0.035 0.956 -1.789 0.819 -2.893 -0.593 -0.474 0.292  $>$  round(v - var(x),10) #

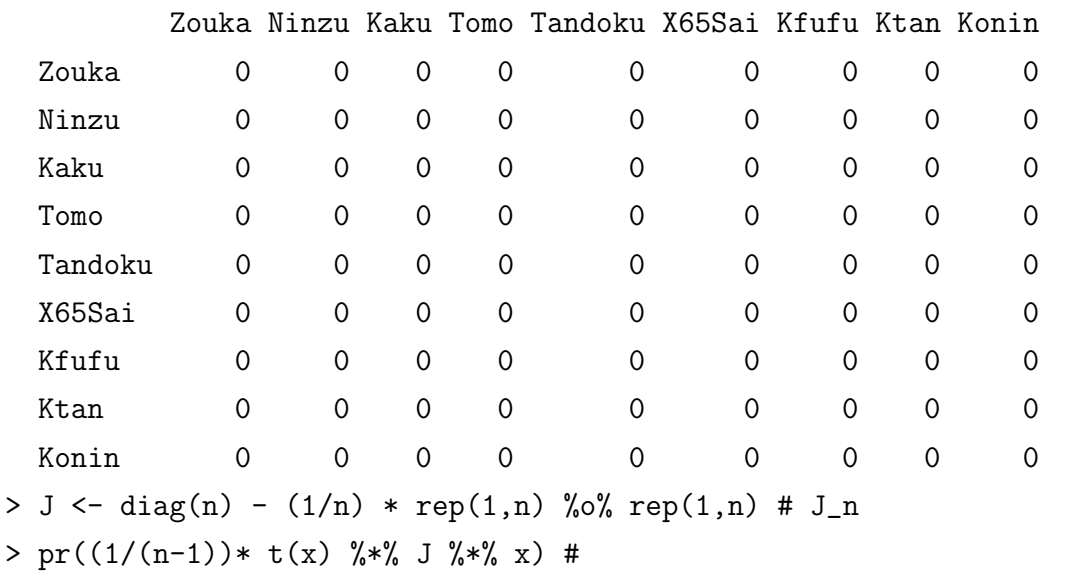

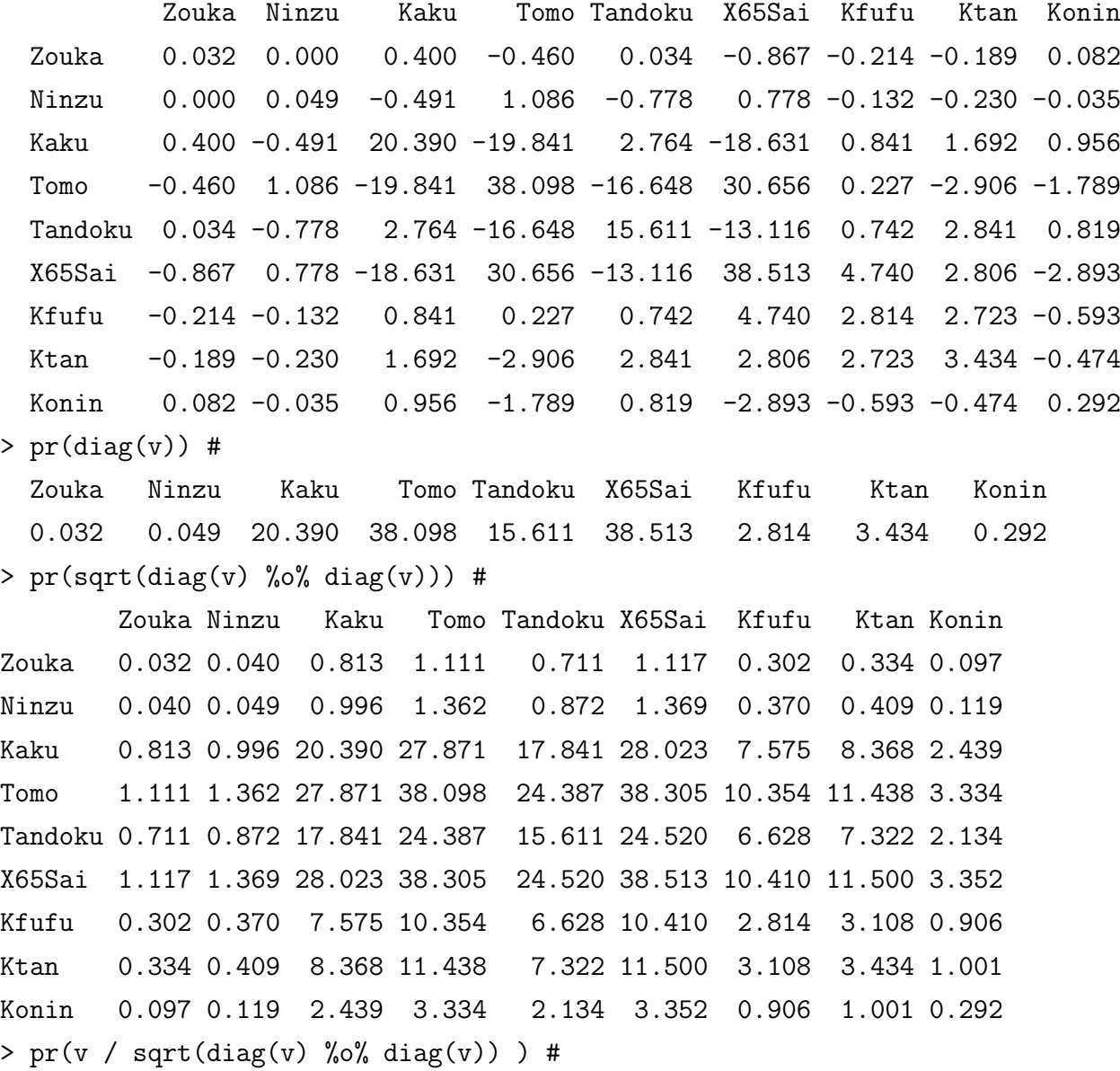

Zouka Ninzu Kaku Tomo Tandoku X65Sai Kfufu Ktan Konin Zouka 1.000 -0.006 0.492 -0.414 0.047 -0.776 -0.709 -0.566 0.846 Ninzu -0.006 1.000 -0.493 0.798 -0.893 0.568 -0.357 -0.562 -0.296 Kaku 0.492 -0.493 1.000 -0.712 0.155 -0.665 0.111 0.202 0.392 Tomo -0.414 0.798 -0.712 1.000 -0.683 0.800 0.022 -0.254 -0.536 Tandoku 0.047 -0.893 0.155 -0.683 1.000 -0.535 0.112 0.388 0.384 X65Sai -0.776 0.568 -0.665 0.800 -0.535 1.000 0.455 0.244 -0.863 Kfufu -0.709 -0.357 0.111 0.022 0.112 0.455 1.000 0.876 -0.654 Ktan -0.566 -0.562 0.202 -0.254 0.388 0.244 0.876 1.000 -0.473 Konin 0.846 -0.296 0.392 -0.536 0.384 -0.863 -0.654 -0.473 1.000

 $> pr(cor(x))$  #

Zouka Ninzu Kaku Tomo Tandoku X65Sai Kfufu Ktan Konin Zouka 1.000 -0.006 0.492 -0.414 0.047 -0.776 -0.709 -0.566 0.846 Ninzu -0.006 1.000 -0.493 0.798 -0.893 0.568 -0.357 -0.562 -0.296 Kaku 0.492 -0.493 1.000 -0.712 0.155 -0.665 0.111 0.202 0.392 Tomo -0.414 0.798 -0.712 1.000 -0.683 0.800 0.022 -0.254 -0.536

Tandoku 0.047 -0.893 0.155 -0.683 1.000 -0.535 0.112 0.388 0.384 X65Sai -0.776 0.568 -0.665 0.800 -0.535 1.000 0.455 0.244 -0.863 Kfufu -0.709 -0.357 0.111 0.022 0.112 0.455 1.000 0.876 -0.654 Ktan -0.566 -0.562 0.202 -0.254 0.388 0.244 0.876 1.000 -0.473 Konin 0.846 -0.296 0.392 -0.536 0.384 -0.863 -0.654 -0.473 1.000 >  $round(v / sqrt(diag(v) %o% diag(v)) - cor(x),10) #$ 

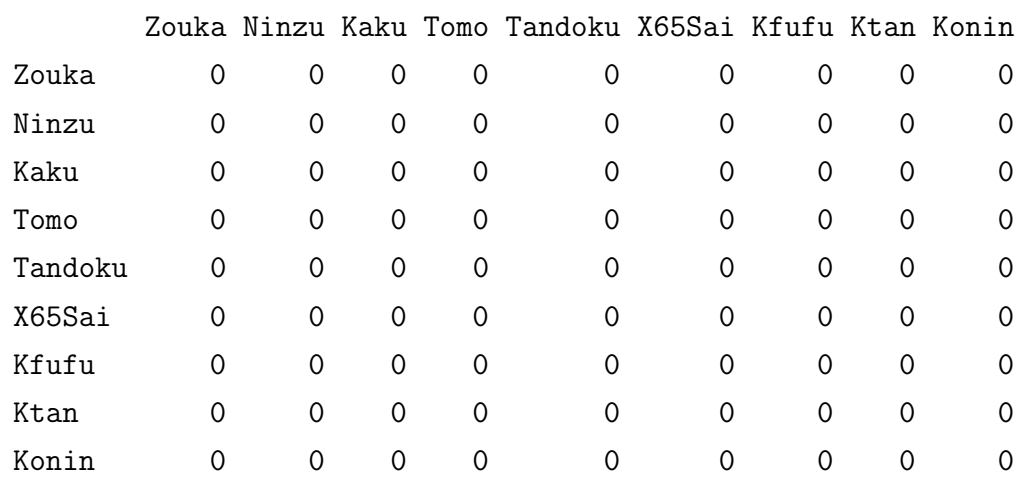

# **2** 重回帰分析

**2.1** 

•  $(x_1, \ldots, x_p)$  *y* 

 $y = \beta_0 + \beta_1 x_1 + \cdots + \beta_p x_p + \epsilon$ 

- $x_1, \ldots, x_p: p$
- $y$ :
- $\bullet$   $\epsilon$ :
- $\bullet$   $\beta_0, \beta_1, \ldots, \beta_p$ :

**2.2** 最小二乗法(その1**)**

- $\beta_0, \beta_1, \ldots, \beta_p$ 
	-
- $i = 1, \ldots, n$

 $\sum_{n=1}^n$ 

*i*=1

$$
y_i = \beta_0 + \beta_1 x_{i1} + \dots + \beta_p x_{ip} + \epsilon_i
$$

$$
\beta_0, \beta_1, \dots, \beta_p
$$

$$
\sum_{i=1}^n \epsilon_i^2 = \sum (\beta_0 + \beta_1 x_{i1} + \dots + \beta_p x_{ip} - y_i)^2 \quad \Rightarrow
$$

 $\beta =$  $\sqrt{ }$  $\begin{array}{c} \begin{array}{c} \begin{array}{c} \end{array} \\ \begin{array}{c} \end{array} \end{array} \end{array}$ *β*0 *β*1 . . . *βp* 1  $\boldsymbol{X} = \begin{bmatrix} 1_n, x_1, \dots, x_p \end{bmatrix} =$  $\sqrt{ }$  $\left| \right|$  $1 \quad x_{11} \quad \cdots \quad x_{1p}$ . . . . . .  $1 \quad x_{n1} \quad \cdots \quad x_{np}$  $\overline{1}$  $\left| \right|$  $y \qquad \epsilon \qquad \qquad n \times 1$  $y =$  $\sqrt{ }$  *y*1 . . . *yn* 1  $\overline{\phantom{a}}$  $, \quad \epsilon =$  $\sqrt{ }$  $\overline{\phantom{a}}$ *²*1 . . .  $\epsilon_n$ 1  $\overline{\phantom{a}}$  $y = X\beta + \epsilon$ 

$$
\|\boldsymbol{\epsilon}\|^2 = \|\boldsymbol{X}\boldsymbol{\beta} - \boldsymbol{y}\|^2
$$

$$
\hat{\boldsymbol{\beta}}
$$

$$
\hat{\boldsymbol{y}} = \boldsymbol{X}\hat{\boldsymbol{\beta}}
$$

$$
\hat{\boldsymbol{y}} = \boldsymbol{X}\hat{\boldsymbol{\beta}}
$$

• extendion optim  $\bullet$ 

```
# run0058.R
# 重回帰分析:最小二乗法 (その1)
\# x \qquad \qquad y
n \leftarrow \text{nrow}(x); p \leftarrow \text{ncol}(x)xx \leq -as.matrix(cbind(1,x)) # 1
rss <- function(be) sum((xx \frac{9}{8}*% be - y)^2) #
be0 <- rep(0, p+1) #
be1 <- optim(be0,rss)$par #
names(be1) \leftarrow dimnames(xx)[[2]]
cat("# \ln"); print(be1) #
cat("# \ln"); print(rss(be1)) #
pred1 <- xx \frac{1}{*} be1 # \hat y
plot(pred1,y,pch=16) #
abline(0,1,col=2) # y
```

```
dev.copy2eps(file="run0058-s1.eps")
be2 <- optim(be0,rss,method="BFGS")$par #
names(be2) \leftarrow dimnames(xx) [[2]]
cat("# \ln"); print(be2) #
cat("# \ln"); print(rss(be2)) #
pred2 <- xx \frac{1}{8} be2 # \hat y
be3 <- optim(be0,rss,method="BFGS",
               control=list(reltol=1e-10))$par #
names(be3) \leftarrow dimnames(xx) [[2]]
cat("# \ln"); print(be3) #
cat("# \nightharpoonup \nightharpoonup \pred3 <- xx \frac{1}{8} be3 # \hat y
plot(pred3, y, pch=16) #
abline(0,1,col=2) # ydev.copy2eps(file="run0058-s3.eps")
plot(pred1,pred3,pch=16); abline(0,1,col=2)
dev.copy2eps(file="run0058-s13.eps")
plot(pred2,pred3,pch=16); abline(0,1,col=2)
dev.copy2eps(file="run0058-s23.eps")
> dat \le read.table("dat0002.txt") # (47 \times 10)> x \leq -\det[,-10]; y \leq -\det[0,10]> source("run0058.R")
#1 Zouka Ninzu Kaku Tomo Tandoku
 0.06609956 -0.04912657 0.03460856 0.02853018 -0.02494741 0.01656769
      X65Sai Kfufu Ktan Konin
 0.01709325 -0.09641420 0.05601968 0.05379909
\#[1] 0.8691302
#1 Zouka Ninzu Kaku Tomo Tandoku
15.73069433 1.34575256 -3.22153213 -0.02737997 -0.01588011 -0.10950506
     X65Sai Kfufu Ktan Konin
 0.03554648 -0.19966877 0.10566143 -0.08537646
\#[1] 0.670023
#1 Zouka Ninzu Kaku Tomo Tandoku
```

```
12
```
15.88981804 1.35242729 -3.26080726 -0.02788859 -0.01586409 -0.11112010 X65Sai Kfufu Ktan Konin 0.03599658 -0.20125524 0.10620789 -0.08323808

 $\#$ 

[1] 0.669973

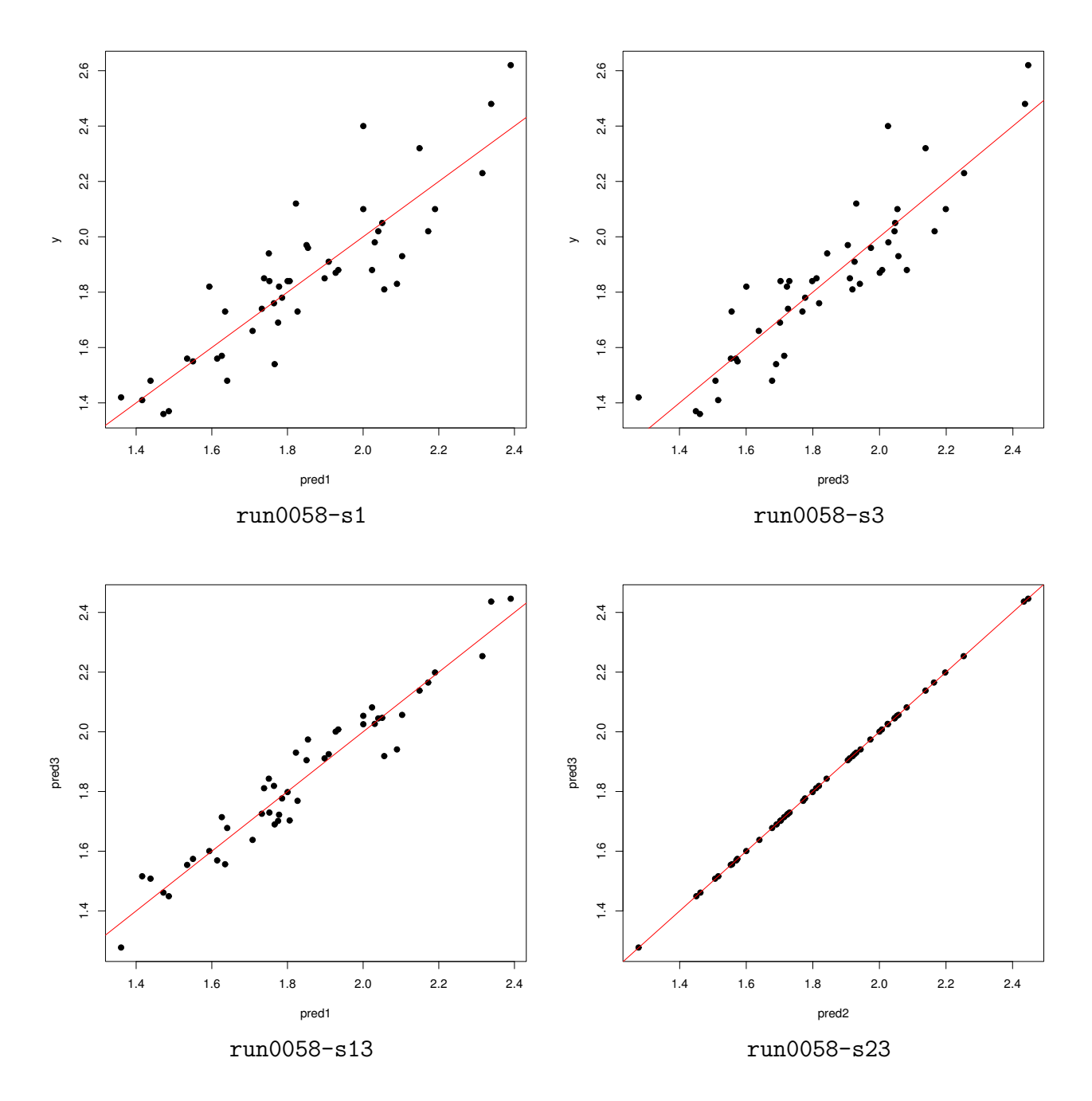

- optim
- **•**  $\bullet$

$$
\hat{\beta} = (X'X)^{-1}X'y
$$
\n
$$
A \qquad A^{-1}
$$
\n
$$
\|\epsilon\|^2 = (y - X\beta)'(y - X\beta)
$$
\n
$$
= y'y - 2\beta'X'y + \beta'(X'X)\beta
$$
\n
$$
\beta
$$
\n
$$
\frac{\partial \|\epsilon\|^2}{\partial \beta} = -2X'y + 2X'X\beta = 0
$$
\n(normal equation)

\n
$$
X'X\beta = X'y
$$
\n
$$
\hat{\beta} = (X'X)^{-1}X'y
$$
\n
$$
X'X \qquad \hat{\beta} = X^+y
$$
\n
$$
A + (X'X)^{-1}X'
$$
\nsoive()

# run0059.R # 重回帰分析:最小二乗法 (その2)  $\#$  x  $\qquad \qquad$  y  $n \leq -nrow(x); p \leq -ncol(x)$  $xx \leftarrow as.matrix(cl) \# 1$ rss <- function(be) sum( $(xx %$ #% be - y)^2) #  $A \leftarrow t(xx)$  %\*% xx #  $A = X'X$ be <- solve(A) %\*% (t(xx) %\*% y) # beta = A^-1 (X'y) cat("#  $\ln$ "); print(be) # cat("#  $\ln$ "); print(rss(be)) # pred  $\leftarrow$  xx  $\frac{1}{2}$  be # \hat y  $plot(pred, y, pch=16)$  #  $abline(0,1,col=2)$  #  $y$ dev.copy2eps(file="run0059-s.eps")

 $\#$  2008  $\#$ 

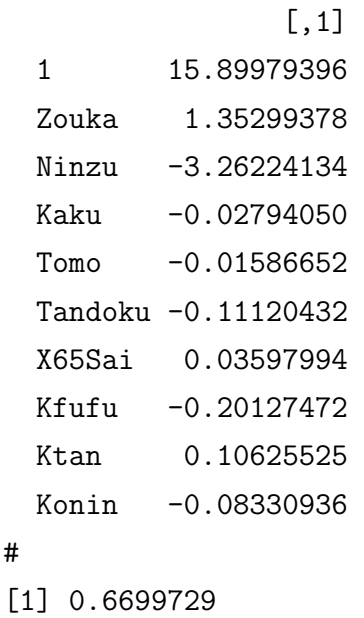

> be3 - be

 $[$ , 1] 1 -9.975920e-03 Zouka -5.664838e-04 Ninzu 1.434085e-03 Kaku 5.190702e-05 Tomo 2.426872e-06 Tandoku 8.421577e-05 X65Sai 1.664602e-05 Kfufu 1.947915e-05 Ktan -4.736683e-05 Konin 7.128231e-05  $>$  rss(be3) - rss(be)

[1] 4.954576e-08

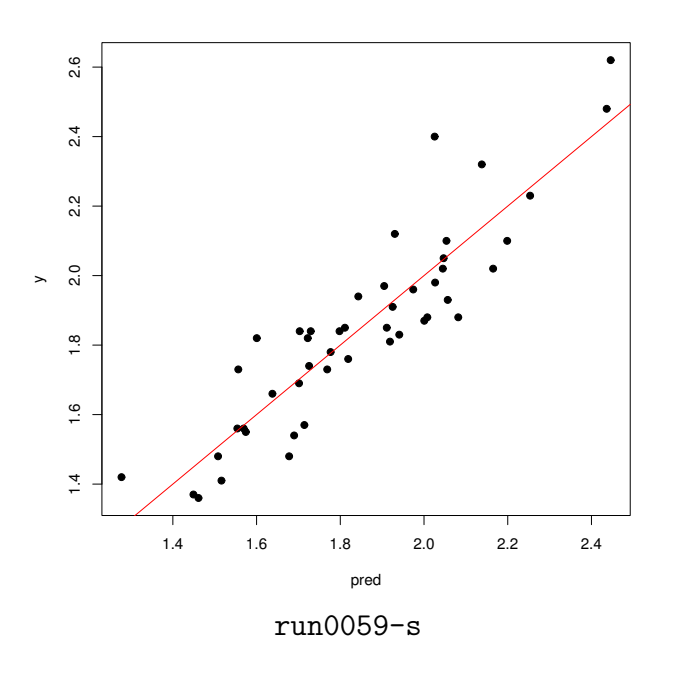

• optim

 $\text{optim}$ 

• **•**  $\bullet$  **•**  $\bullet$  optim  $\bullet$ 

# **2.4** 最小二乗法(その3)

- R  $\bullet$  R
- $\bullet$  lsfit()
- $lm()$

```
# run0060.R
# 重回帰分析:最小二乗法 (その3)
\# x \qquad \qquad y
cat("# lsfit \langle n'' \ranglefit1 <- lsfit(x,y) # QRprint(fitt1$coef)#
cat("# lm \quad \langle n" \ranglefit2 <- lm(y \sim ., data-frame(x,y)) #
print(fit2$coef)#
cat("# lsfit \ln")
ls.print(fit1) #
cat("# lm \quad \langle n" \rangleprint(summary(fit2)) #
```

```
> source("run0060.R")
# lsfit
 Intercept Zouka Ninzu Kaku Tomo Tandoku
15.89979396 1.35299378 -3.26224134 -0.02794050 -0.01586652 -0.11120432
    X65Sai Kfufu Ktan Konin
0.03597994 -0.20127472 0.10625525 -0.08330936
# \n 1m(Intercept) Zouka Ninzu Kaku Tomo Tandoku
15.89979396 1.35299378 -3.26224134 -0.02794050 -0.01586652 -0.11120432
    X65Sai Kfufu Ktan Konin
0.03597994 -0.20127472 0.10625525 -0.08330936
# lsfit
Residual Standard Error=0.1346
R-Square=0.8185
F-statistic (df=9, 37)=18.5349
p-value=0
```
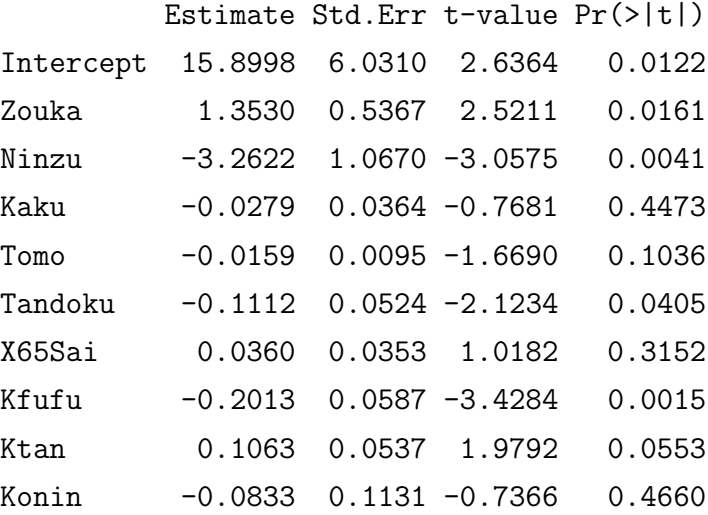

#### $# \t1m$

Call:

 $lm(formula = y$   $\sim$  ., data = data.frame $(x, y)$ )

### Residuals:

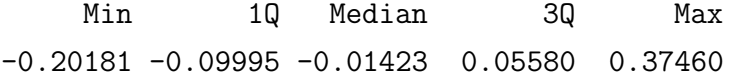

#### Coefficients:

Estimate Std. Error t value Pr(>|t|) (Intercept) 15.899794 6.030964 2.636 0.01218 \*

```
Zouka 1.352994 0.536658 2.521 0.01614 *
Ninzu -3.262241 1.066976 -3.057 0.00413 **
Kaku -0.027940 0.036376 -0.768 0.44730
Tomo -0.015867 0.009506 -1.669 0.10355
Tandoku -0.111204 0.052371 -2.123 0.04047 *
X65Sai 0.035980 0.035337 1.018 0.31520
Kfufu -0.201275 0.058708 -3.428 0.00150 **
Ktan 0.106255 0.053686 1.979 0.05527.
Konin -0.083309 0.113092 -0.737 0.46598
---
Signif. codes: 0 '***' 0.001 '**' 0.01 '*' 0.05 '.' 0.1 ' ' 1
Residual standard error: 0.1346 on 37 degrees of freedom
Multiple R-Squared: 0.8185,Adjusted R-squared: 0.7743
F-statistic: 18.53 on 9 and 37 DF, p-value: 3.516e-11
> names(fit1) # lsfit()
[1] "coefficients" "residuals" "intercept" "qr"
> names(fit2) # lsfit()
 [1] "coefficients" "residuals" "effects" "rank"
 [5] "fitted.values" "assign" "qr" "df.residual"
 [9] "xlevels" "call" "terms" "model"
> names(ls.print(fit1,print=F)) # lsfit()
[1] "summary" "coef.table"
> names(summary(fit2)) # lm()[1] "call" "terms" "residuals" "coefficients"
 [5] "aliased" "sigma" "df" "r.squared"
 [9] "adj.r.squared" "fstatistic" "cov.unscaled"
```
**2.5** 

\n- \n
$$
(x_1, \ldots, x_p)
$$
\n
$$
\hat{y}
$$
\n
$$
\hat{y} = \hat{\beta}_0 + \hat{\beta}_1 x_1 + \cdots + \hat{\beta}_p x_p
$$
\n
\n- \n
$$
i = 1, \ldots, n
$$
\n
$$
\hat{y}_i
$$
\n
$$
\hat{y}_i = \hat{\beta}_0 + \hat{\beta}_1 x_{i1} + \cdots + \hat{\beta}_p x_{ip}
$$
\n
\n- \n
$$
\hat{y} = \mathbf{X} \hat{\beta}
$$
\n
\n

• **•**  $\mathbb{R}$  $\hat{\boldsymbol{\beta}} = (\boldsymbol{X}'\boldsymbol{X})^{-1}\boldsymbol{X}'\boldsymbol{y}$ 

$$
H = X(X'X)^{-1}X'
$$
  

$$
\hat{y} = Hy
$$
  

$$
n \times n
$$
  

$$
H \quad y
$$
  

$$
\hat{y}
$$
  

$$
H' = H
$$

 $\hat{\bm{y}} = \bm{X} (\bm{X}'\bm{X})^{-1}\bm{X}'\bm{y}$ 

• 
$$
i = 1,...,n
$$
  $e_i$   

$$
e_i = y_i - \hat{y}_i
$$

$$
e = \begin{bmatrix} e_1 \\ \vdots \\ e_n \end{bmatrix} = \mathbf{y} - \hat{\mathbf{y}}
$$

•<br>• <sub>\*</sub>

 $\hat{\bm{y}} = \bm{X}\hat{\bm{\beta}}$ 

 $e = (I_n - H)y$ 

• 
$$
\bar{e} = 0
$$
  
\n $\hat{y} = \frac{1}{n} \sum_{i=1}^{n} \hat{y}_i = \frac{1}{n} \sum_{i=1}^{n} (y_i - e_i) = \bar{y} - \bar{e} = \bar{y}$   
\n•  $\bar{e} = 0$   
\n $HX = X(X'X)^{-1}X'X = X$   
\n $e = (I_n - H)y \quad X'e$   
\n $X'e = X'(I_n - H)y = (X' - X'H)y = (X - HX)'y = 0$   
\n $X'H = X'H' = (HX)'$   
\n $I'_ne = 0$   
\n $I'_ne = 0$ 

$$
\bar{e} = \frac{1}{n} \sum_{i=1}^{n} e_i = \frac{\mathbf{1}_n' e}{n} = 0
$$

$$
\frac{1}{n-1} \sum_{i=1}^{n} (e_i - 0)(\hat{y}_i - \bar{\hat{y}}) = \frac{1}{n-1} \sum_{i=1}^{n} e_i \hat{y}_i = \frac{e' \hat{y}}{n-1} = 0
$$

$$
\mathbf{X}' \mathbf{e} = \mathbf{0} \qquad \qquad \hat{\mathbf{y}} = \mathbf{X} \hat{\boldsymbol{\beta}}
$$

$$
\mathbf{e}' \hat{\mathbf{y}} = \mathbf{e}' \mathbf{X} \hat{\boldsymbol{\beta}} = (\mathbf{X}' \mathbf{e})' \hat{\boldsymbol{\beta}} = \mathbf{0}' \hat{\boldsymbol{\beta}} = 0
$$

$$
\sum_{i=1}^{n} e_i^2 = ||e||^2
$$

(RSS, residuals sum of squares)

**•**  $\epsilon$  *σ*  $2\overline{a}$ 

$$
S_{\epsilon}^{2} = \frac{1}{n-p-1} \sum_{i=1}^{n} e_{i}^{2}
$$

$$
\beta_0, \beta_1, \ldots, \beta_p \qquad \qquad p+1 \qquad \qquad n-(p+1)
$$

*•* 最小二乗法の目的関数の最小値は

```
# run0061.R
# 重回帰分析:最小二乗法 (その4)
\# x \qquad \qquad y
n \leftarrow \text{now}(x); p \leftarrow \text{ncol}(x)xx \leq -as.matrix(cbind(1,x)) # 1
rss <- function(be) sum((xx %#% be - y)^2) #
A \lt + t (xx) %*% xx # A = X'X
H <- xx %*% solve(A) %*% t(xx) #
pred \leq H %*% y #
resid \leftarrow y - pred #
plot(pred,resid,pch=16) #
se2 <- sum(resid^2)/(n - p - 1) #
se < -sqrt(se2) # epsilon
abline(h=0) #
abline(h=c(se,-se),lty=2,col=2) # +-se
abline(h=c(2*se, -2*se), lty=3, col=3) # +-setitle(sub=paste("sd=",signif(se,5)),cex.sub=2)
dev.copy2eps(file="run0061-e.eps")
source("run0044.R") # drawhist
drawhist(resid,20,"resid", "run0061-") #
```

```
> source("run0061.R")
> mean(resid) #
[1] 2.114011e-12
> sum(resid) #
[1] 9.935852e-11
> cov(resid, pred) #
             [,1]
[1,] 4.194425e-13
> sum(resid*pred) #
```
[1] 2.025155e-10 > resid\*pred #

```
[,1]
 Hokkaido 0.758706885
 Aomori -0.028083758
 Iwate -0.331811966
 Miyagi -0.068527867
... 中略 ...
 Ooita 0.124105613
 Miyazaki 0.366308089
 Kagoshima -0.215207506
 Okinawa 0.425838845
> dim(H) # n * n[1] 47 47
> H[1:3,1:3] # 3 * 3
```
Hokkaido Aomori Iwate Hokkaido 0.23784739 0.02546155 0.01501050 Aomori 0.02546155 0.27107246 0.11660983 Iwate 0.01501050 0.11660983 0.14705386  $>$  diag(H)[1:3] # Hokkaido Aomori Iwate 0.2378474 0.2710725 0.1470539  $> hat(x)$  # diag(H) [1] 0.23784739 0.27107246 0.14705386 0.31028065 0.25764726 0.33829182 [7] 0.10159949 0.18411419 0.16604591 0.11003620 0.36133306 0.17984346 [13] 0.55193576 0.22818086 0.15425470 0.18658597 0.18420649 0.25699202 [19] 0.19518657 0.36668768 0.13466856 0.10504018 0.16300823 0.12071035 [25] 0.18418385 0.09600610 0.25636577 0.17641885 0.38216908 0.28289368 [31] 0.14531682 0.15839704 0.11179669 0.09067631 0.10522646 0.10646314 [37] 0.12770606 0.10483185 0.32193448 0.11308546 0.13969254 0.15648627 [43] 0.09147525 0.12809805 0.23944917 0.50582586 0.66287809

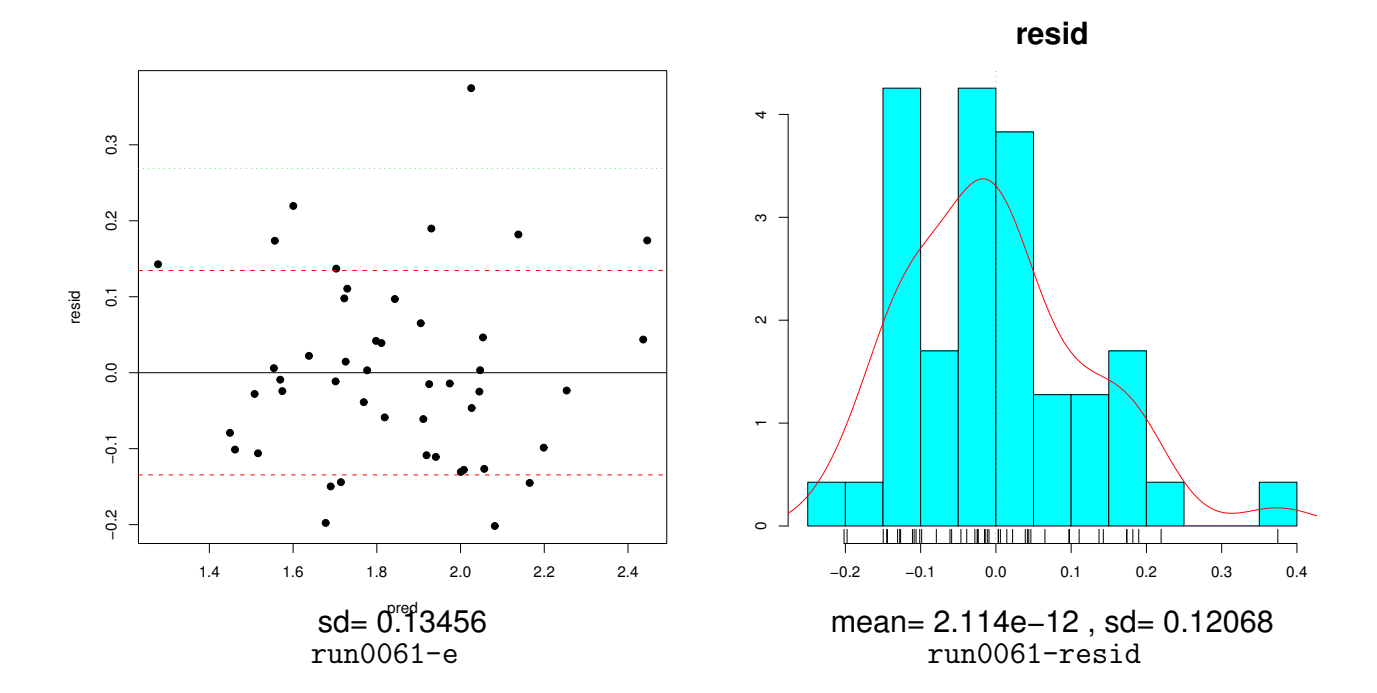

**2.6** 最小二乗法の幾何学

• **•**  $\mathbf{r} = \mathbf{r} \cdot \mathbf{r}$  $\|\bm{y}\|^2 = \|\hat{\bm{y}}\|^2 + \|\bm{y} - \hat{\bm{y}}\|^2$ **0** *y*  $\hat{y}$  0 − $\hat{y}$  y− $\hat{y}$   $\hat{y}$  $\boldsymbol{e} = \boldsymbol{y} - \hat{\boldsymbol{y}}$  $\mathbb{I}^2$ 

$$
\|\bm{y}\|^2 = \|\hat{\bm{y}}\|^2 + \| \bm{e} \|^2
$$

$$
\|\mathbf{y}\|^2 = \|\hat{\mathbf{y}} + \mathbf{e}\|^2 = \|\hat{\mathbf{y}}\|^2 + 2\hat{\mathbf{y}}'\mathbf{e} + \|\mathbf{e}\|^2 = \|\hat{\mathbf{y}}\|^2 + \|\mathbf{e}\|^2
$$
  

$$
\hat{\mathbf{y}}'\mathbf{e} = 0
$$

$$
\bar{y}
$$
\n
$$
\bar{y} = 1_n \bar{y} = \frac{1}{n} 1_n 1'_n y
$$
\n
$$
\|\boldsymbol{y} - \hat{\boldsymbol{y}}\|^2 + \|\hat{\boldsymbol{y}} - \bar{\boldsymbol{y}}\|^2 = \|\boldsymbol{y} - \bar{\boldsymbol{y}}\|^2
$$
\n
$$
\bar{y} \quad \boldsymbol{y} \quad \hat{y}
$$
\n
$$
\bar{y} - \hat{y} \qquad \boldsymbol{y} - \hat{y}
$$
\n
$$
\|\boldsymbol{y} - \bar{\boldsymbol{y}}\|^2 = \|\hat{y} - \bar{y}\|^2 + \|e\|^2
$$

$$
\|\bm{y}-\bar{\bm{y}}\|^2 = \|\hat{\bm{y}}-\bar{\bm{y}}+ \bm{e}\|^2 = \|\hat{\bm{y}}-\bar{\bm{y}}\|^2 + 2(\hat{\bm{y}}-\bar{\bm{y}})^{\prime}\bm{e} + \|\bm{e}\|^2 = \|\hat{\bm{y}}-\bar{\bm{y}}\|^2 + \|\bm{e}\|^2
$$

$$
(\hat{\bm{y}}-\bar{\bm{y}})^{\prime}\bm{e} = 0
$$

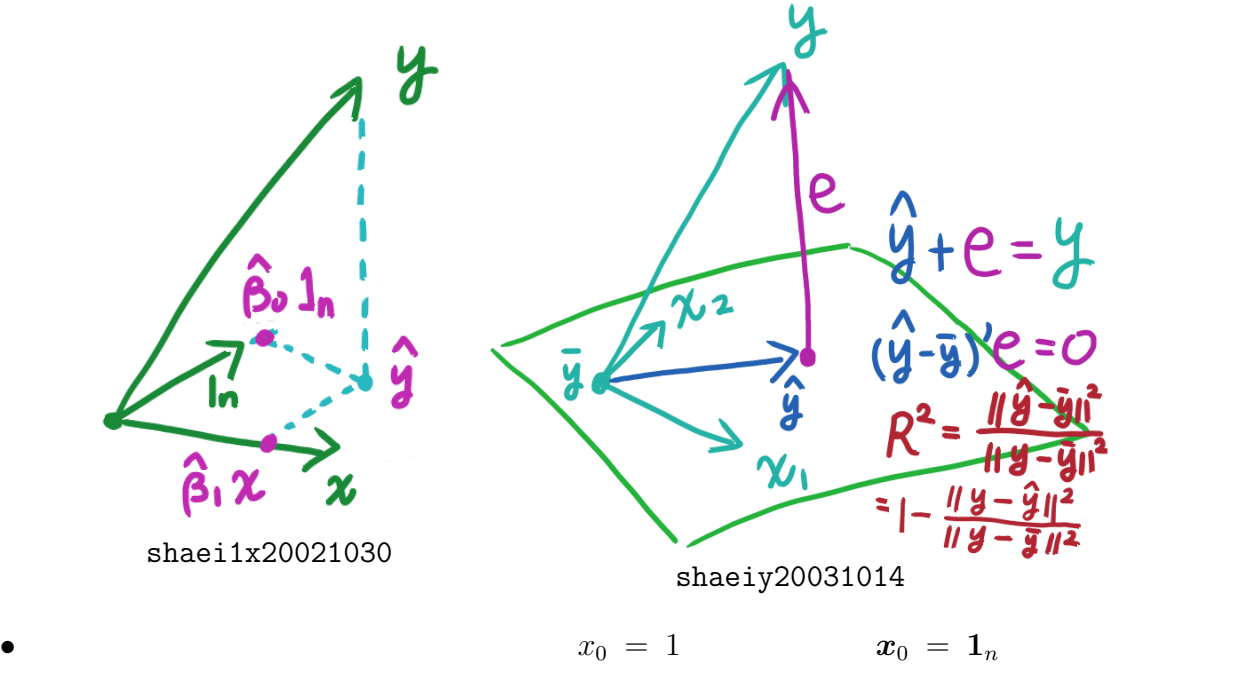

 $\boldsymbol{X} = [\boldsymbol{x}_0, \dots, \boldsymbol{x}_p]$ 

$$
\bullet \qquad \qquad x_0,x_1,\ldots,x_p\\[1.2ex] \text{Span}(\pmb{x}_0,\pmb{x}_1,\ldots,\pmb{x}_p)=\left\{\sum_{j=0}^p\beta_j\pmb{x}_j\mid\beta_0,\ldots,\beta_p\in\mathbb{R}\right\}\subset\mathbb{R}^n
$$

 $\mathrm{Span} = \qquad \text{)}$ 

\n- \n
$$
y \quad \text{Span}(\boldsymbol{X}) = \text{Span}(\boldsymbol{x}_0, \boldsymbol{x}_1, \dots, \boldsymbol{x}_p)
$$
\n
$$
\begin{array}{ccc}\n & \text{Proj}_{\text{Span}(\boldsymbol{X})}(\boldsymbol{y}) \\
 & \text{proj}_{\text{span}(\boldsymbol{X})} \|\boldsymbol{y} - \boldsymbol{p}\| \\
 & \text{proj}_{\text{Span}(\boldsymbol{X})}\n\end{array}
$$
\n
$$
p \quad \text{Projection} = \quad \text{proj}_{\text{span}(\boldsymbol{X})}
$$
\n
$$
p \in \text{Span}(\boldsymbol{X})
$$

 $\beta$  *p* = *Xβ* 

$$
\|\boldsymbol{y}-\boldsymbol{p}\|^2=\|\boldsymbol{y}-\boldsymbol{X}\boldsymbol{\beta}\|^2
$$

 $\text{Proj}_{\text{Span}(\boldsymbol{X})}(\boldsymbol{y}) = \boldsymbol{\hat{y}}$  $H$   $\hat{y} = Hy$  $\text{Proj}_{\text{Span}(\boldsymbol{X})}(\boldsymbol{y}) = \boldsymbol{H}\boldsymbol{y}$ 

$$
\boldsymbol{H} \qquad \text{Span}(\boldsymbol{X})
$$

 $2.7$ 

$$
\bullet\qquad \qquad y=X\beta+\epsilon
$$

• 
$$
||e||^2
$$
  $||e||^2$ 

• **•**  $\bullet$  ...

• 
$$
R \quad y \quad \hat{y}
$$

$$
R = r_{y\hat{y}} = \frac{\sum_{i=1}^{n} (y_i - \bar{y})(\hat{y}_i - \bar{y})}{\sqrt{\sum_{i=1}^{n} (y_i - \bar{y})^2 \sum_{i=1}^{n} (\hat{y}_i - \bar{y})^2}}
$$
  
-1 \le R \le 1 \t\t\t 0 \le R^2 \le 1 \t\t R^2

$$
\hat{y} = \hat{\beta}_0 + \hat{\beta}_1 x
$$

$$
\frac{\hat{y} - \bar{y}}{\sqrt{\sum_{i=1}^{n} (\hat{y}_i - \bar{y})^2}} = \frac{\hat{\beta}_1 (x - \bar{x})}{\sqrt{\sum_{i=1}^{n} \hat{\beta}_1^2 (x_i - \bar{x})^2}} = \frac{x - \bar{x}}{\sqrt{\sum_{i=1}^{n} (x_i - \bar{x})^2}}
$$

 $r_{y\hat{y}} = r_{y\hat{x}}$ 

 $\boldsymbol{x}$  *y* 

$$
R = \frac{(\boldsymbol{y} - \bar{\boldsymbol{y}})'(\hat{\boldsymbol{y}} - \bar{\boldsymbol{y}})}{\|\boldsymbol{y} - \bar{\boldsymbol{y}}\| \cdot \|\hat{\boldsymbol{y}} - \bar{\boldsymbol{y}}\|} = \cos \phi
$$
\n
$$
\boldsymbol{y} - \bar{\boldsymbol{y}} \qquad \qquad \hat{\boldsymbol{y}} - \bar{\boldsymbol{y}} \qquad \qquad \phi \qquad \qquad \mathbf{a}
$$
\n
$$
\boldsymbol{a}/\|\boldsymbol{a}\| \qquad \qquad \mathbf{u} \qquad \mathbf{v} \qquad \qquad \phi \qquad \boldsymbol{u}'\boldsymbol{v} = \cos \phi
$$

•  $R$ 

*•* 幾何的解釈

$$
(\mathbf{y} - \bar{\mathbf{y}})'(\hat{\mathbf{y}} - \bar{\mathbf{y}}) = (\mathbf{y} - \bar{\mathbf{y}})'H(\mathbf{y} - \bar{\mathbf{y}}) = (\mathbf{y} - \bar{\mathbf{y}})'H^2(\mathbf{y} - \bar{\mathbf{y}}) = ||H(\mathbf{y} - \bar{\mathbf{y}})||^2 = ||\hat{\mathbf{y}} - \bar{\mathbf{y}}||^2
$$

$$
H^2 = H
$$
R

$$
R = \frac{\|\hat{\boldsymbol{y}} - \bar{\boldsymbol{y}}\|^2}{\|\boldsymbol{y} - \bar{\boldsymbol{y}}\| \cdot \|\hat{\boldsymbol{y}} - \bar{\boldsymbol{y}}\|} = \frac{\|\hat{\boldsymbol{y}} - \bar{\boldsymbol{y}}\|}{\|\boldsymbol{y} - \bar{\boldsymbol{y}}\|}
$$

 $R = \cos \phi$ 

$$
R = \frac{(\hat{\boldsymbol{y}} - \bar{\boldsymbol{y}})}{(\boldsymbol{y} - \bar{\boldsymbol{y}})}
$$

$$
R^2 = \frac{\|\hat{\boldsymbol{y}} - \bar{\boldsymbol{y}}\|^2}{\|\boldsymbol{y} - \bar{\boldsymbol{y}}\|^2}
$$

$$
R^{2} = \frac{\|\mathbf{y} - \bar{\mathbf{y}}\|^{2} - \|\mathbf{e}\|^{2}}{\|\mathbf{y} - \bar{\mathbf{y}}\|^{2}} = 1 - \frac{\|\mathbf{e}\|^{2}}{\|\mathbf{y} - \bar{\mathbf{y}}\|^{2}}
$$

$$
R^{2} = \cos^{2}\phi = 1 - \sin^{2}\phi
$$

$$
R^{2} \qquad \|\mathbf{e}\|^{2} \qquad \|\mathbf{e}^{2}\|^{2} \qquad \|\mathbf{y} - \bar{\mathbf{y}}\|^{2}
$$

```
# run0062.R
\#\# x \qquad \qquad y
fit \leq \ln(y \sim ., \text{ data-frame}(x, y)) #
resid <- fit$resid #
pred <-y - resid #
bary \leftarrow mean(y) # y
cat("\n' \n"); print(fit$coef)
cat("# R = ", cor(pred, y), "\n")
cat("# R^2 = ",cor(pred,y)^2,"\n")
cat("# R^2 = ",sum((pred-bary)^2)/sum((y-bary)^2),"\n")
cat("# R^2 = ",1-sum(resid^2)/sum((y-bary)^2),"\n")
cat("# R^2 = ",summary(fit)$r.squared,"\n")
```
> source("run0062.R")

• <u>• したがっている</u>

 $\#$ 

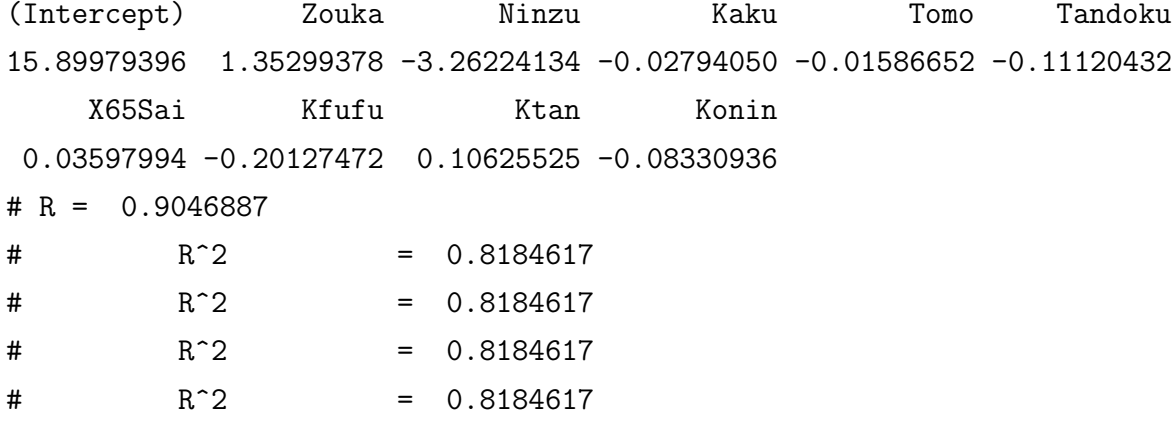

**2.8** 最小二乗法と最尤法の関係

• **•**  $\blacksquare$ 

•  $\epsilon_1, \ldots, \epsilon_n$ 

• まず, 2000 しかんし これにはだない これにはだない これにはだない これにはない

 $\sigma^2$  $2 \overline{a}$ 

$$
\epsilon_1,\ldots,\epsilon_n \sim N(0,\sigma^2)
$$

•  
\n
$$
\ell(\beta_0, \beta_1, ..., \beta_p, \sigma) = -\frac{n}{2} \log(2\pi\sigma^2) - \sum_{i=1}^n \left( -\frac{(y_i - \beta_0 - \beta_1 x_{i1} - \dots - \beta_p x_{ip})^2}{2\sigma^2} \right)
$$
\n•  
\n
$$
\beta_0, ..., \beta_p, \sigma^2
$$
\n
$$
\frac{\partial \ell}{\partial \beta_0} = 0, ..., \frac{\partial \ell}{\partial \beta_p} = 0, \quad \frac{\partial \ell}{\partial \beta_1} = 0
$$
\n
$$
\hat{\beta} = (\mathbf{X}'\mathbf{X})^{-1}\mathbf{y}, \quad \hat{\sigma}^2 = \frac{\|\mathbf{e}\|^2}{n}
$$
\n
$$
\ell(\hat{\beta}_0, \hat{\beta}_1, ..., \hat{\beta}_p, \hat{\sigma}) = -\frac{n}{2} \{1 + \log(2\pi\hat{\sigma}^2)\}
$$

2

\n- \n
$$
\begin{array}{ll}\n 1. & \beta \\
 2. & \sigma^2 \\
 \end{array}\n \quad\n \begin{array}{ll}\n \hat{\sigma}^2 = \frac{n - p - 1}{n} S_\epsilon^2\n \end{array}
$$
\n
\n- \n
$$
\begin{array}{ll}\n \hat{\beta}_0, \ldots, \hat{\beta}_p & S_\epsilon\n \end{array}
$$
\n
\n- \n
$$
\begin{array}{ll}\n R^2 \\
 \end{array}
$$
\n
\n- \n
$$
(x_{i1}, x_{i2}, \ldots, x_{ip}, y_i), \quad i = 1 \ldots, n \\
 (x_{i1}, x_{i2}, \ldots, x_{ip}, y_i) & p+1\n \end{array}
$$
\n
\n- \n
$$
(X_1, \ldots, X_p, Y)
$$
\n
\n

```
# run0063.R
\#\# x \qquad \qquad y
source("run0044.R") # drawhist
fit \leq -\text{lsfit}(x,y) # QR
func0063 <- function(f, y) { # fit
 \cot \leftarrow f$\cot \#resid \leq f$resid #
 se2 <- sum(resid^2)/(length(resid) - length(coef)) #
 se \leftarrow sqrt(se2) # (Se)rsq \leq cor(y-resid,y)<sup>2</sup> # ( \qquad y \qquad !)
 names(se) <- "sigma"; names(rsq) <- "rsquared"
 c(coef,se,rsq)
}
cat("\n# \n\in \n\n'; print(func0063(fit,y))
boot1 <- function(i) # i = \ldots n
 func0063(lsfit(x[i],],y[i]),y[i]) #
n \leftarrow length(y)b \leq 10000#
cat("\n# \infty ("\n("); print(boot1(1:n))
simi \leq matrix(0,n,b) #
print(date())
for(j in 1:b) simi[,j] <- sample(1:n,replace=T) #
print(date())
simt \leq apply(simi, 2, boot1) #
print(date())
cat("\n# \n)a \leftarrow apply(simt,1,function(x) unlist(list(mean=mean(x),sd=sd(x))))print(a)
for(k in rownames(simt)) drawhist(simt[k,],20,k,"run0063-") #
cat("\n# lm() \langle n^{\prime\prime}\rangleprint(summary(lm(y<sup>~</sup>.,data.frame(x,y)))$coef)
```

```
> dat \le read.table("dat0002.txt") # (47 \times 10)> x < - \text{dat}[, -10]; y < - \text{dat}[, 10]> source("run0063.R")
```
# 統計量

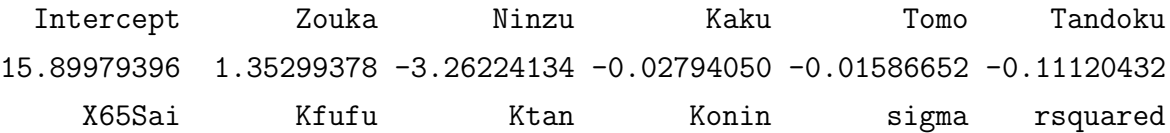

 $\#$ 

Intercept Zouka Ninzu Kaku Tomo Tandoku 15.89979396 1.35299378 -3.26224134 -0.02794050 -0.01586652 -0.11120432 X65Sai Kfufu Ktan Konin sigma rsquared 0.03597994 -0.20127472 0.10625525 -0.08330936 0.13456365 0.81846170 [1] "Fri Oct 1 14:36:18 2004" [1] "Fri Oct 1 14:36:19 2004" [1] "Fri Oct 1 14:36:46 2004"

 $\#$ 

Intercept Zouka Ninzu Kaku Tomo Tandoku mean 15.137503 1.0570223 -2.894472 -0.03116942 -0.01599139 -0.10790343 sd 6.326297 0.7445756 1.192116 0.03694747 0.01114818 0.05168965 X65Sai Kfufu Ktan Konin sigma rsquared mean 0.02096344 -0.17601063 0.11093344 -0.05300273 0.11604845 0.85460984 sd 0.04118182 0.07600313 0.04576086 0.13009819 0.01645151 0.04194448

 $# \, \text{lm}()$ 

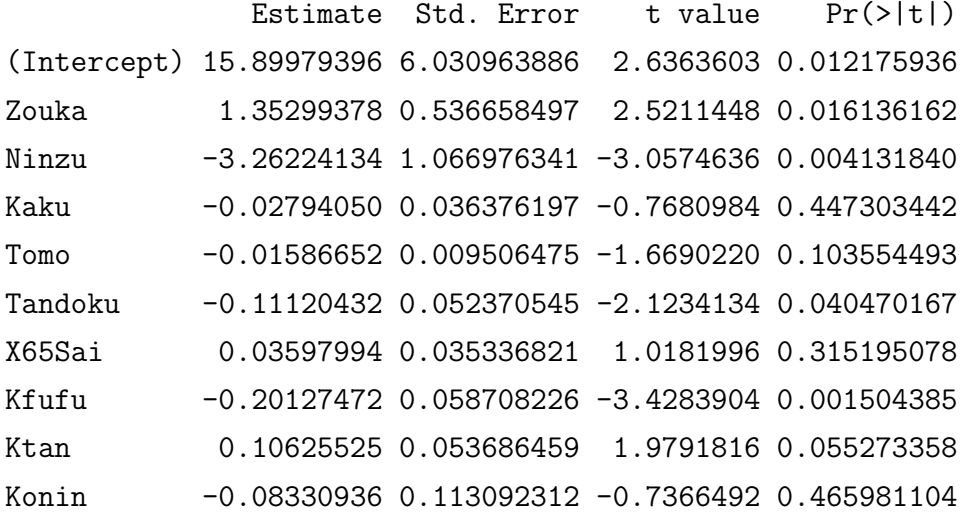

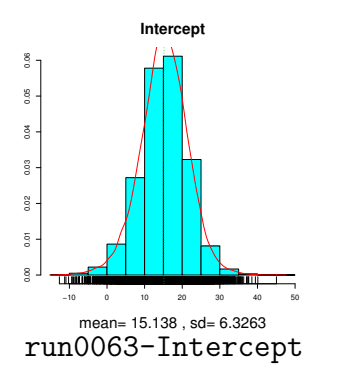

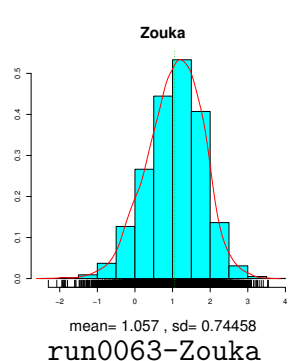

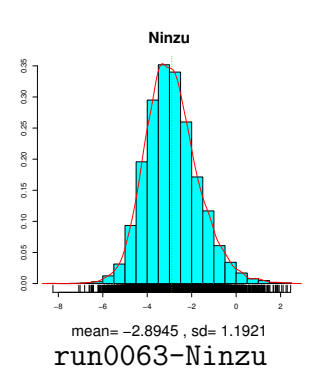

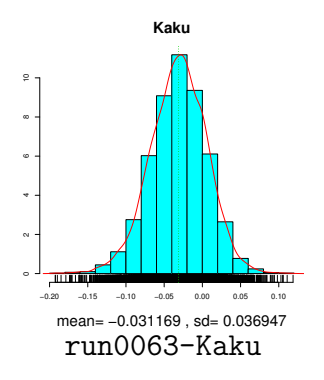

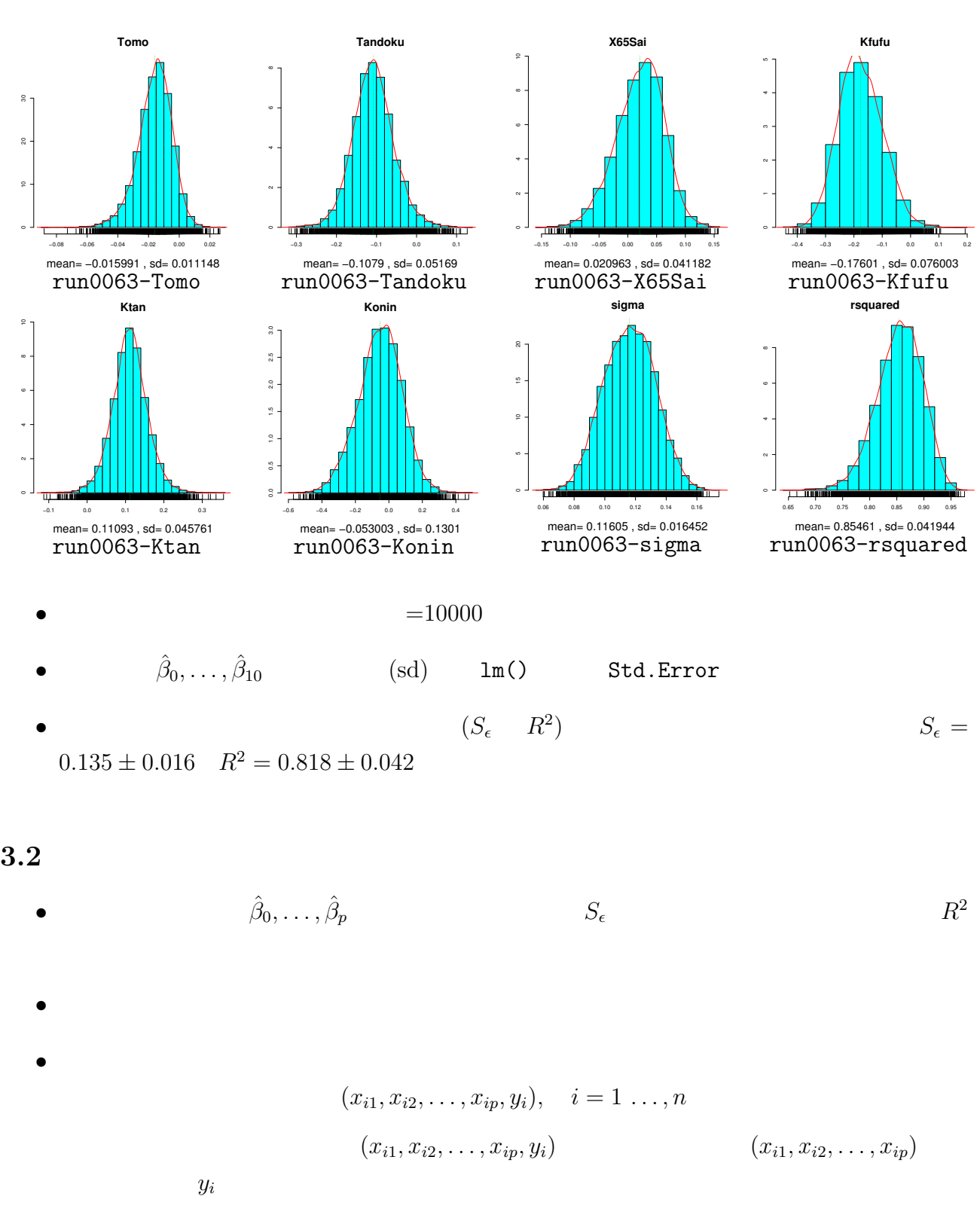

• 
$$
r_i = e_i/\sqrt{1 - h_{ii}}, i = 1,...,n
$$
  
\n $r_1^*,..., r_n^*$   $y_1,..., y_n$   $y_1^*,..., y_n^*$   
\n $y_i^* = \hat{y}_i + r_i^*, i = 1,...,n$   
\n $\hat{y}_i = \hat{\beta}_0 + \hat{\beta}_1 x_{i1} + \dots + \hat{\beta}_p x_{ip}$ 

```
\# x \qquad \qquad y
fit \leq -\text{lsfit}(x,y) # QR
cat("\n# \n\in \n\n'; print(func0063(fit,y))
pred \leftarrow y - fit$resid #
resid \leftarrow fit$resid/sqrt(1-hat(x)) #
plot(pred,1/sqrt(1-hat(x)))
dev.copy2eps(file="run0064-hat.eps")
boot1 <- function(i) { \# i = n
 yi \leftarrow pred + result[i] #func0063(Isfit(x,yi),yi) #
}
n \leftarrow length(y)b \leq 10000#
cat("\n# \infty ("\n("); print(boot1(1:n))
simi \leq matrix(0,n,b) #
print(date())
for(j in 1:b) simi[,j] <- sample(1:n,replace=T) #
print(date())
sint \leftarrow apply(simi, 2, boot1)#
print(date())
cat("\ln# \ln")
a \leftarrow apply(simt, 1, function(x) unlist(list(mean=mean(x), sd=sd(x))))
print(a)
for(k in rownames(simt)) drawhist(simt[k,],20,k,"run0064-") #
cat("\n# lm() \n")
print(summary(lm(y<sup>2</sup>,data.frame(x,y)))$coef)
```

```
> source("run0064.R")
```
#### # 統計量

Intercept Zouka Ninzu Kaku Tomo Tandoku 15.89979396 1.35299378 -3.26224134 -0.02794050 -0.01586652 -0.11120432 X65Sai Kfufu Ktan Konin sigma rsquared 0.03597994 -0.20127472 0.10625525 -0.08330936 0.13456365 0.81846170

#### $\#$

Intercept Zouka Ninzu Kaku Tomo Tandoku 16.42970084 1.58539865 -3.52958719 -0.02548104 -0.01602130 -0.11343166 X65Sai Kfufu Ktan Konin sigma rsquared 0.04770841 -0.22108380 0.10354142 -0.10559168 0.15455304 0.78038719 [1] "Fri Oct 1 14:45:58 2004" [1] "Fri Oct 1 14:45:58 2004"

 $\#$ 

Intercept Zouka Ninzu Kaku Tomo Tandoku mean 15.896134 1.359876 -3.271207 -0.02760031 -0.015817849 -0.11094712 sd 6.222277 0.559324 1.104538 0.03738228 0.009670396 0.05384914 X65Sai Kfufu Ktan Konin sigma rsquared mean 0.03656241 -0.20217418 0.10578589 -0.0847823 0.13674520 0.81845776 sd 0.03630852 0.06109497 0.05468995 0.1167312 0.01774488 0.04480512

 $# \ln()$ 

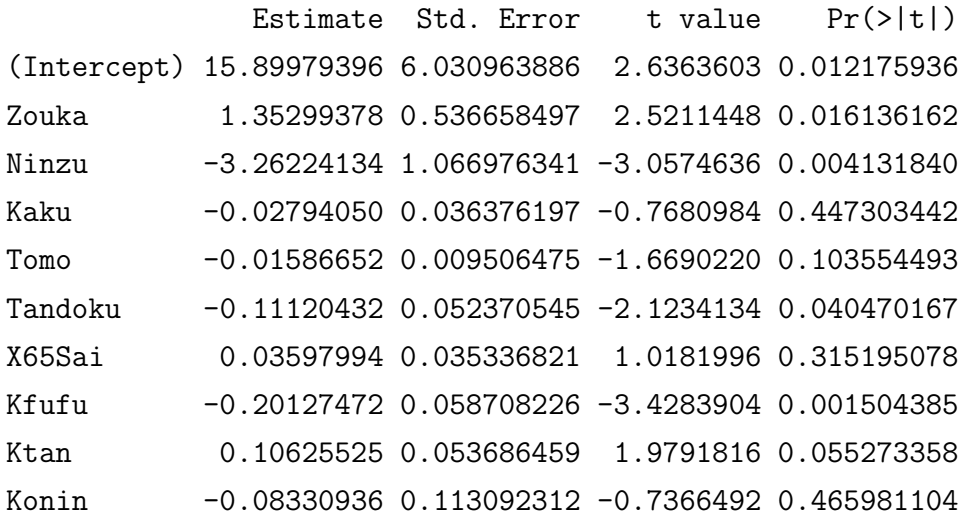

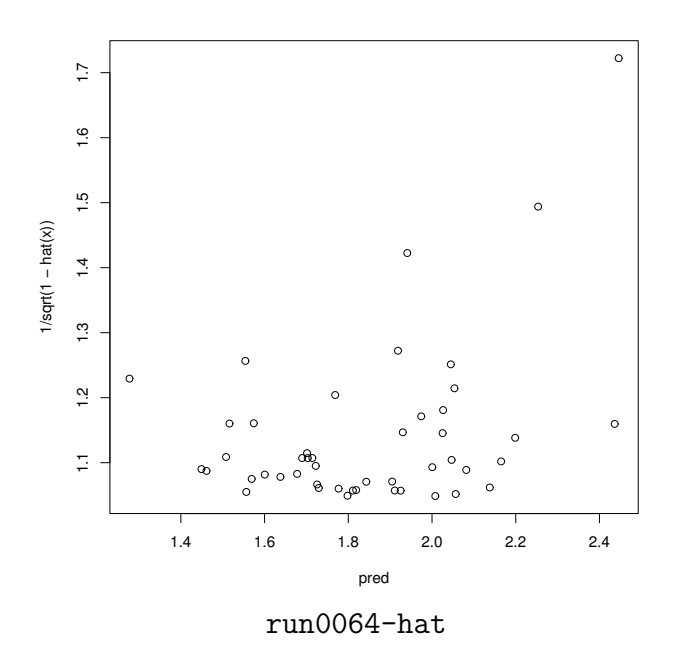

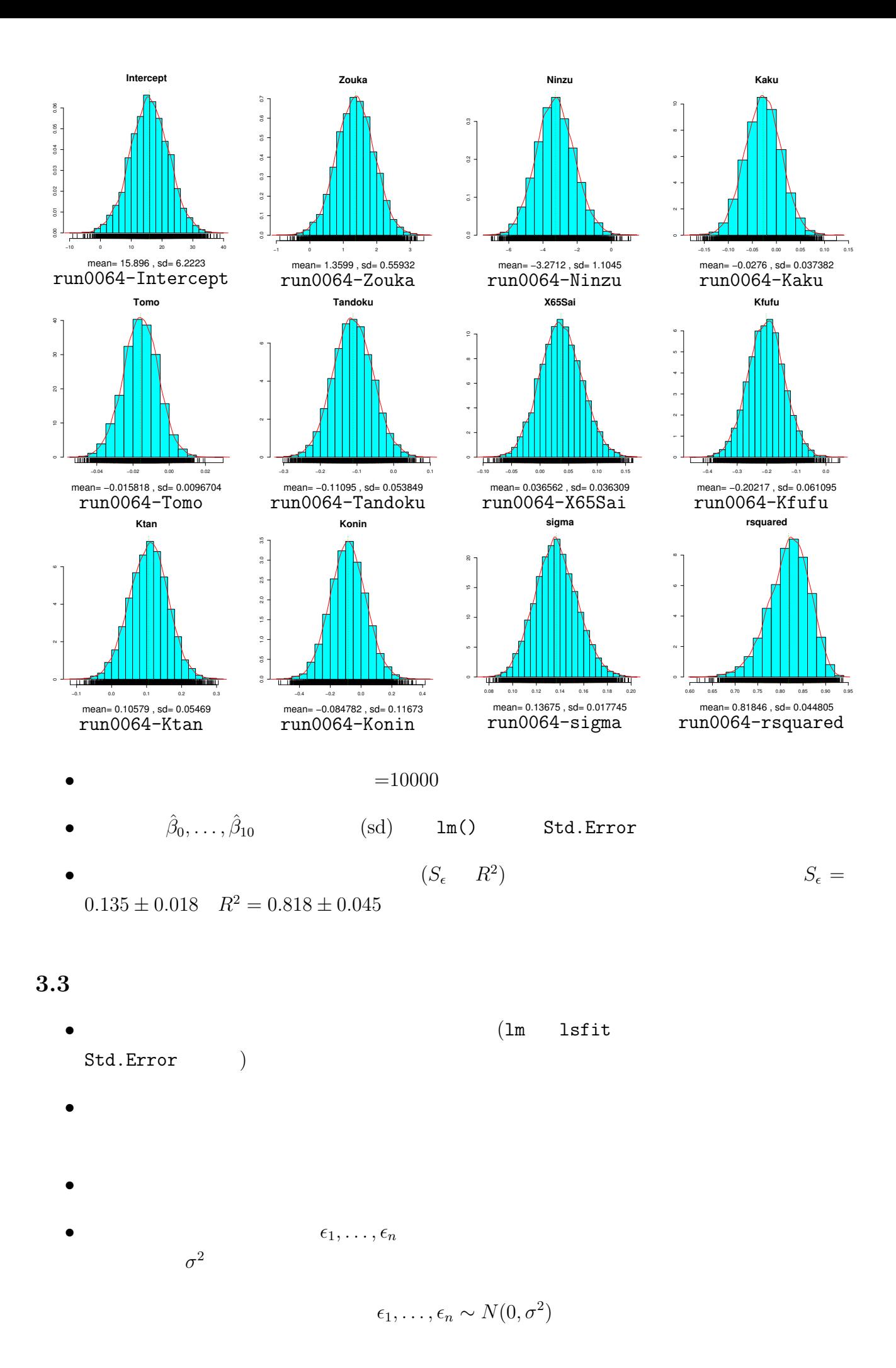

\n- \n
$$
\epsilon \qquad \qquad 0 \qquad \qquad \sigma^2 I_n \qquad n
$$
\n
$$
\epsilon \sim N_n(0, \sigma^2 I_n)
$$
\n
$$
E(\epsilon) = 0, \quad V(\epsilon) = \sigma^2 I_n
$$
\n
\n- \n
$$
y \qquad \epsilon
$$
\n
$$
y = X\beta + \epsilon
$$
\n
$$
\epsilon
$$
\n
$$
y
$$
\n
$$
E(y) = E(X\beta) + E(\epsilon) = X\beta, \quad V(y) = \sigma^2 I_n
$$
\n
\n- \n
$$
y \sim N_n(X\beta, \sigma^2 I_n)
$$
\n
\n- \n
$$
\hat{\beta} = (X'X)^{-1}X'y
$$
\n
\n

 $y$   $\hat{\beta}$ 

$$
E(\hat{\boldsymbol{\beta}}) = (\mathbf{X}'\mathbf{X})^{-1}\mathbf{X}'E(\mathbf{y}) = (\mathbf{X}'\mathbf{X})^{-1}\mathbf{X}'\mathbf{X}\boldsymbol{\beta} = \boldsymbol{\beta}
$$
  

$$
V(\hat{\boldsymbol{\beta}}) = (\mathbf{X}'\mathbf{X})^{-1}\mathbf{X}'V(\mathbf{y})\mathbf{X}(\mathbf{X}'\mathbf{X})^{-1} = \sigma^2(\mathbf{X}'\mathbf{X})^{-1}\mathbf{X}'\mathbf{X}(\mathbf{X}'\mathbf{X})^{-1} = \sigma^2(\mathbf{X}'\mathbf{X})^{-1}
$$

$$
\hat{\beta} \sim N_{p+1}(\beta, \sigma^2(\boldsymbol{X}'\boldsymbol{X})^{-1})
$$
  
\n
$$
(p+1) \times (p+1) \qquad \boldsymbol{A}
$$
  
\n
$$
\boldsymbol{A} = (a_{ij}) = (\boldsymbol{X}'\boldsymbol{X})^{-1}, \quad i, j = 0, \dots, p
$$
  
\n
$$
\hat{\beta}_i \sim N(\beta_i, \sigma^2 a_{ii})
$$
  
\n
$$
i \neq j \qquad \hat{\beta}_i \qquad \hat{\beta}_j
$$
  
\n
$$
cov(\hat{\beta}_i, \hat{\beta}_j) = \sigma^2 a_{ij}, \quad \rho(\hat{\beta}_i, \hat{\beta}_j) = \frac{a_{ij}}{\sqrt{a_{ii} a_{jj}}}
$$

• 
$$
V(\hat{\beta}_i) = \sigma^2 a_{ii}
$$
  $\hat{\sigma}$ 

$$
\mathrm{se}(\hat{\beta}_i) = \sqrt{\hat{V}(\hat{\beta}_i)} = S_{\epsilon} \sqrt{a_{ii}}
$$

 $\hat{V}(\hat{\beta}_i) = S^2_{\epsilon} a_{ii}$ 

 $2 \epsilon$ 

•  $t p$ -value

$$
t_i = \frac{\hat{\beta}_i}{S_{\epsilon}\sqrt{a_{ii}}}, \quad p_i = 2\Pr\{T > |t_i|\}
$$

 $T$   $n-p-1$  *t*-

# run0065.R  $\#$  $\#$  x  $\qquad \qquad$  y  $n \leftarrow \text{nrow}(x); p \leftarrow \text{ncol}(x)$  $X \leftarrow \text{as matrix}(\text{cbind}(1, x))$  # 1 A <- solve(t(X)  $\frac{9}{8}$  //<sub>8</sub> X) # A = (X'X)<sup>--1</sup> coef <- A %\*% (t(X) %\*% y) # pred  $\leq$  X  $\frac{9}{8}$   $\frac{1}{10}$  coef # resid  $<-y - pred #$ se2 <- sum(resid^2)/ $(n-p-1)$  # se  $\leq$  sqrt(se2) # coefsd  $\leq$  se\*sqrt(diag(A)) # tval  $\leftarrow$  coef/coefsd # tpval <- 2\*pt(abs(tval),df=n-p-1,lower.tail=F) cat("#  $t p-\ \n\frac{n}{}$ ; a <- cbind(round(coef,6),round(coefsd,6),round(tval,3),round(pval,5)) colnames(a) <- c("coef","sd","t-val","p-val"); print(a) coefcor  $\leq$  A / sqrt(diag(A) %o% diag(A)) # cat("#  $\ln$ "); print(round(coefcor,2)) fit  $\leq \ln(y^*$ ., data.frame $(x,y)$ ) # cat("#  $lm()$  \n") print(summary(fit,cor=T))

> source("run0065.R")

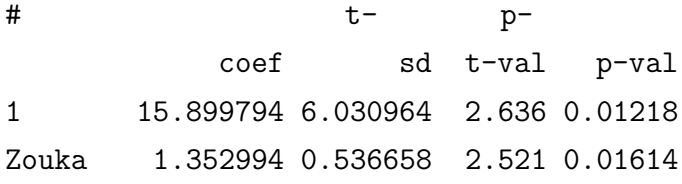

```
Ninzu -3.262241 1.066976 -3.057 0.00413
Kaku -0.027940 0.036376 -0.768 0.44730
Tomo -0.015867 0.009506 -1.669 0.10355
Tandoku -0.111204 0.052371 -2.123 0.04047
X65Sai 0.035980 0.035337 1.018 0.31520
Kfufu -0.201275 0.058708 -3.428 0.00150
Ktan 0.106255 0.053686 1.979 0.05527
Konin -0.083309 0.113092 -0.737 0.46598
\#
```
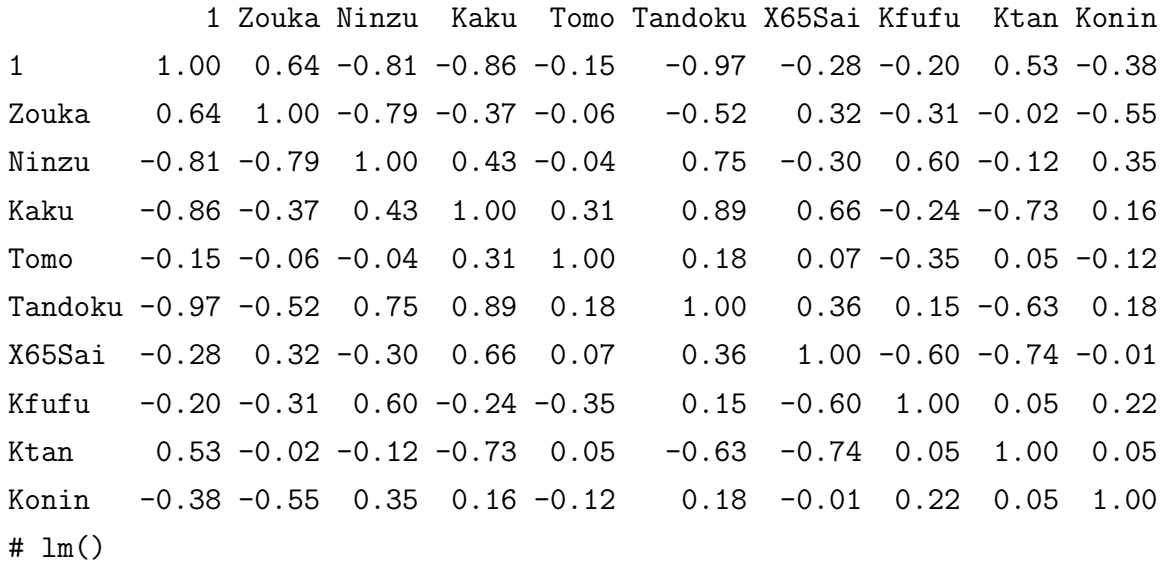

Call:

 $lm(formula = y$   $\sim$  ., data = data.frame $(x, y)$ )

#### Residuals:

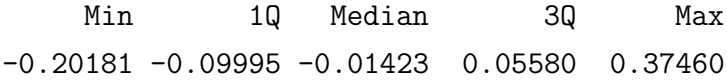

#### Coefficients:

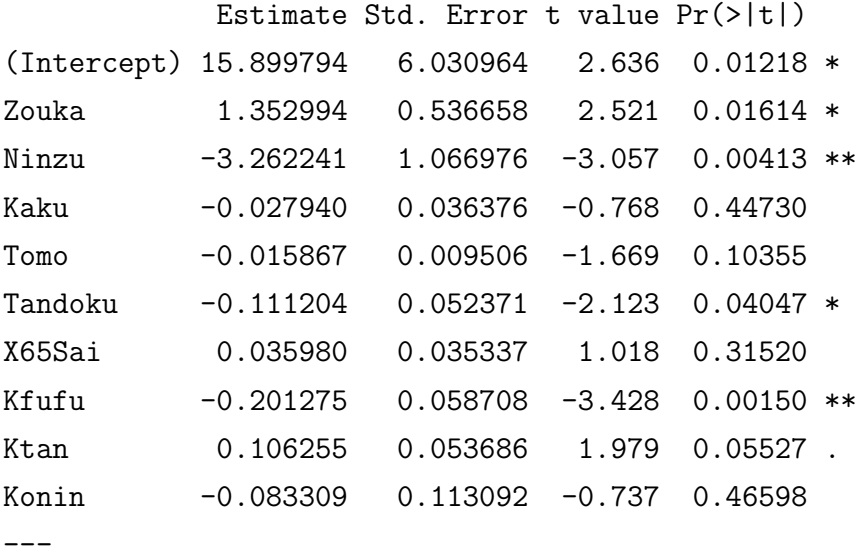

Signif. codes: 0 '\*\*\*' 0.001 '\*\*' 0.01 '\*' 0.05 '.' 0.1 ' ' 1

Residual standard error: 0.1346 on 37 degrees of freedom Multiple R-Squared: 0.8185,Adjusted R-squared: 0.7743 F-statistic: 18.53 on 9 and 37 DF, p-value: 3.516e-11

## Correlation of Coefficients:

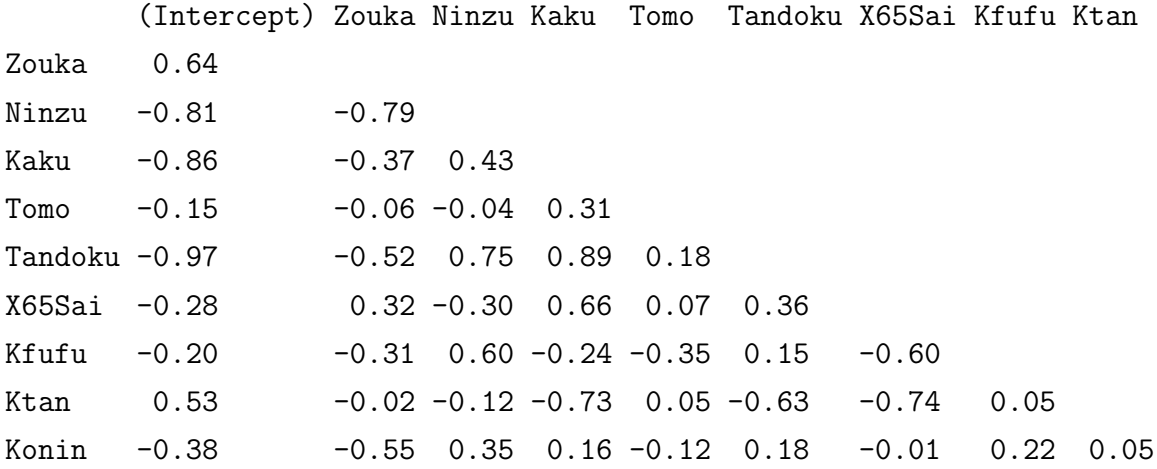

## **3.4** 修正残差\*

• **•**  $\bullet$ 

$$
\boldsymbol{e} = \boldsymbol{y} - \boldsymbol{\hat{y}} = (\boldsymbol{I}_n - \boldsymbol{H})\boldsymbol{y}
$$
  

$$
\boldsymbol{H}\boldsymbol{X} = \boldsymbol{X}
$$

$$
\boldsymbol{e} = (\boldsymbol{I}_n - \boldsymbol{H})(\boldsymbol{X}\boldsymbol{\beta} + \boldsymbol{\epsilon}) = (\boldsymbol{I}_n - \boldsymbol{H})\boldsymbol{\epsilon}
$$

$$
E(e) = (\mathbf{I}_n - \mathbf{H})E(\epsilon) = 0
$$

$$
V(e) = (\mathbf{I}_n - \mathbf{H})V(\epsilon)(\mathbf{I}_n - \mathbf{H}) = \sigma^2(\mathbf{I}_n - \mathbf{H})^2 = \sigma^2(\mathbf{I}_n - \mathbf{H})
$$

 $e \sim N_n(\mathbf{0}, \sigma^2(\boldsymbol{I}_n - \boldsymbol{H}))$ 

$$
e_i \sim N(0, \sigma^2(1 - h_{ii})), \quad i = 1 \dots, n
$$
  

$$
H = (h_{ij}) \qquad i \neq j \qquad e_i \quad e_j
$$

 $\epsilon_i$   $\epsilon_j$ 

$$
cov(e_i, e_j) = -\sigma^2 h_{ij}
$$

$$
\rho(e_i, e_j) = \frac{-h_{ij}}{\sqrt{(1 - h_{ii})(1 - h_{jj})}}
$$

$$
r_i = \frac{e_i}{\sqrt{1 - h_{ii}}}, \quad i = 1, \dots, n
$$

*•* ブートストラップ法においては,修正残差

$$
r_i \sim N(0, \sigma^2)
$$
  

$$
\epsilon_i \sim N(0, \sigma^2)
$$
  

$$
e_i \sim r_i
$$

 $S_{\epsilon}$  *S*<sub>*s*</sub> (standerdized residuals) MASS stdres internally Studentized residuals)

$$
s_i = \frac{r_i}{S_{\epsilon}}
$$

*(Studentized residuals)* 

 $n^2$  *t<sub>i</sub>*  $n - p - 2$ 

externally Studentized residuals, *t*-residuals) MASS  
\n
$$
t_i = \frac{e_i}{s(i)\sqrt{1-h_{ii}}}
$$
\n
$$
s^2(i) = \frac{(n-p-1)S_e^2 - e_i^2/(1-h_{ii})}{n-p-2}
$$

 $(i)$  i S

 $s^2$ *t*-分布にしたがうことが知られている.

**4** 重回帰分析の例

**4.1** 回帰分析(数値例1)

```
# run0066.R
\#if(!exists("X2000.data")) {
  X2000.data <- read.table("X2000data.txt") # X2000
  X2000.item \leq read.table("X2000item.txt") #
}
mygetdat <- function(a,namae=NULL,echo=T) { # a=
 dat \leftarrow X2000.data[,a,drop=F] #
 imitan \leq X2000.item[a,c("Imi", "Tani"),drop=F] #
 if(!is.null(name)) { #names(data) < -name # namae
   code <- rownames(imitan) #
   imitan <- cbind(code,imitan)
```

```
rownames(imitan) <- namae # = namae
 }
 if(echo) {
   cat("# =",nrow(dat),"*",ncol(dat),"\n")
   cat("# \ln")
   print(data[1:3,])cat("# \ln")
   print(imitan)
 }
 invisible(dat)
}
```

```
# run0067.R
```

```
#source("run0066.R")
dat <- mygetdat(c("E09504","A05203"),c("Gakureki","Shushou"))
fit <- lm(Shushou~Gakureki,dat)
print(summary(fit))
plot(Shushou~Gakureki,dat,pch=16) #
abline(fit, col=2, lty=2) #
dev.copy2eps(file="run0067-s1.eps")
plot(Shushou~predict(fit),dat,pch=16) #
abline(0,1,col=2,1ty=2) # y=dev.copy2eps(file="run0067-s2.eps")
plot(predict(fit),resid(fit)/sqrt(1-hatvalues(fit)))#
se <- sqrt(sum(resid(fit)^2)/(nrow(dat)-2)) # Se
abline(h=0,lty=3,col=2); abline(h=2*c(se,-se),lty=3,col=3)
dev.copy2eps(file="run0067-z1.eps")
plot(predict(fit),sqrt(abs(resid(fit)/(se*sqrt(1-hatvalues(fit))))))
abline(h=0,1ty=3,col=2); abline(h=sqrt(2),1ty=3,col=3)dev.copy2eps(file="run0067-z2.eps")
plot(fit,which=1) #
dev.copy2eps(file="run0067-z3.eps")
plot(fit, which=3) # S-Ldev.copy2eps(file="run0067-z4.eps")
```
- predict(fit)  $f{\text{itt}} = f{\text{itt}}(f{\text{it}})$   $\hat{y}_1, \ldots, \hat{y}_n$
- resid(fit)  $e_1, \ldots, e_n$
- hatvalues(fit)
- > source("run0067.R")

 $#$  = 47 \* 2  $\#$ Gakureki Shushou Hokkaido 7.7 1.23 Aomori 5.5 1.47 Iwate 6.1 1.56  $\#$ code Imi Tani Gakureki E09504 ( )  $Shushou A05203$ Call: lm(formula = Shushou ~ Gakureki, data = dat) Residuals: Min 1Q Median 3Q Max -0.294968 -0.048132 -0.009319 0.045992 0.326105 Coefficients: Estimate Std. Error t value Pr(>|t|) (Intercept) 1.742483 0.039973 43.592 < 2e-16 \*\*\* Gakureki -0.028249 0.003946 -7.158 5.94e-09 \*\*\*  $---$ Signif. codes: 0 '\*\*\*' 0.001 '\*\*' 0.01 '\*' 0.05 '.' 0.1 ' ' 1 Residual standard error: 0.09205 on 45 degrees of freedom Multiple R-Squared: 0.5324,Adjusted R-squared: 0.522

F-statistic: 51.24 on 1 and 45 DF, p-value: 5.943e-09

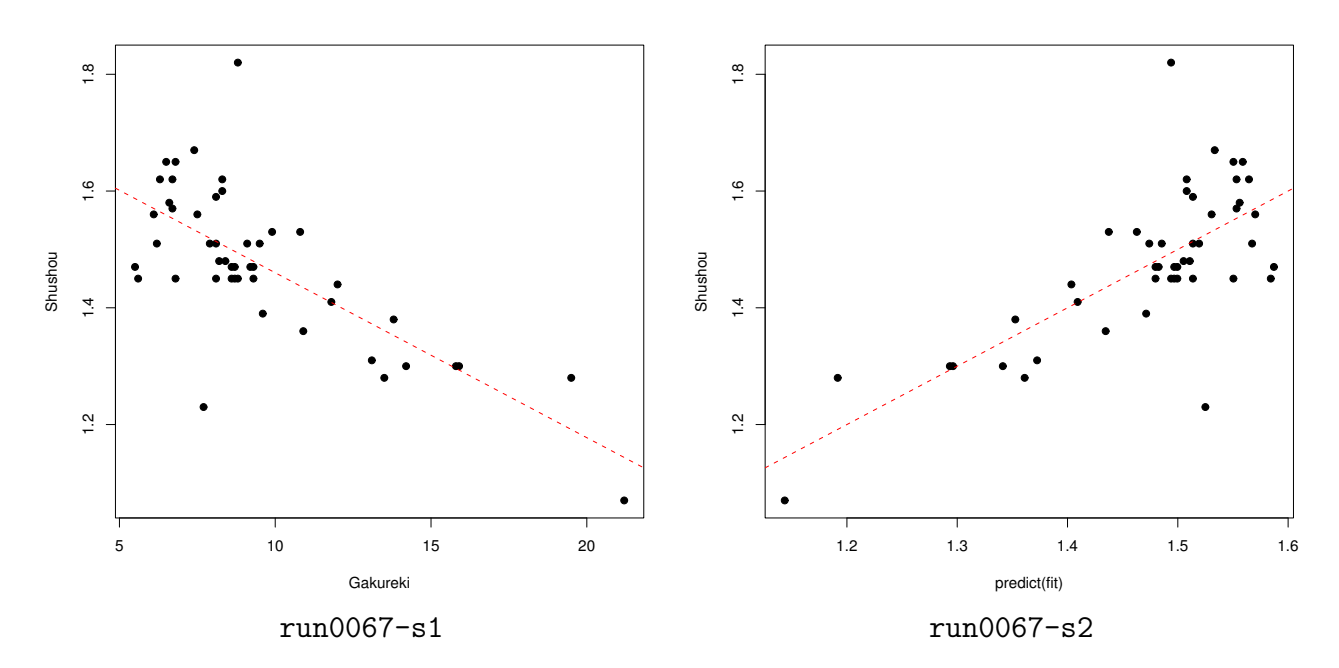

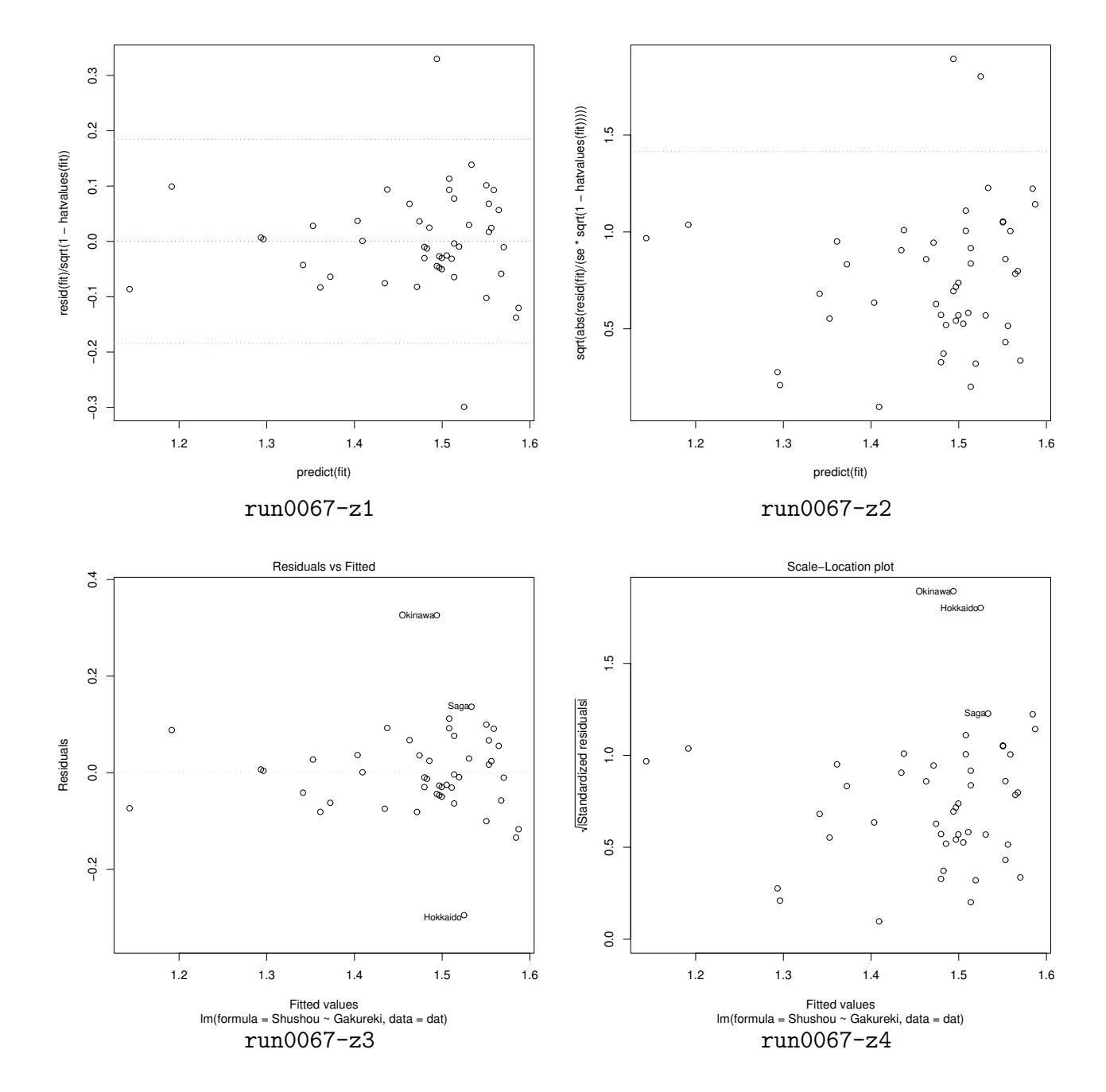

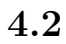

```
# run0068.R
#source("run0066.R")
dat <- mygetdat(c("E09504","A0410302","C01301","B02101","A05203"),
               c("Gakureki","MikonW20","Shotoku","Kion","Shushou"))
fit <- lm(Shushou~.,dat)
print(summary(fit))
plot(Shushou<sup>o</sup>predict(fit),dat,pch=16) # =
abline(0, 1, col=2, 1ty=2) # y=dev.copy2eps(file="run0068-s1.eps")
```
 $plot(fit, which=3)$  #  $S-L$ dev.copy2eps(file="run0068-z1.eps") > source("run0068.R")  $#$  = 47  $*$  5  $\#$ Gakureki MikonW20 Shotoku Kion Shushou Hokkaido 7.7 85.7 2731 9.0 1.23 Aomori 5.5 83.3 2489 10.7 1.47 Iwate 6.1 82.2 2619 10.6 1.56  $\#$ code Imi Tani Gakureki E09504 ( ) MikonW20 A0410302 20 24 ( ) Shotoku C01301 (thousandyen) Kion  $B02101$  ( C) Shushou  $A05203$ Call:  $lm(formula = Shushou$   $\sim$  ., data = dat) Residuals: Min 1Q Median 3Q Max -0.1558537 -0.0483258 -0.0003652 0.0271481 0.1516262 Coefficients: Estimate Std. Error t value Pr(>|t|) (Intercept) 3.636e+00 6.108e-01 5.953 4.64e-07 \*\*\* Gakureki -1.656e-02 6.570e-03 -2.520 0.015629 \* MikonW20 -2.728e-02 7.439e-03 -3.667 0.000685 \*\*\* Shotoku 1.229e-05 4.636e-05 0.265 0.792222 Kion 2.013e-02 5.098e-03 3.948 0.000295 \*\*\*  $---$ Signif. codes: 0 '\*\*\*' 0.001 '\*\*' 0.01 '\*' 0.05 '.' 0.1 ' ' 1 Residual standard error: 0.07062 on 42 degrees of freedom

Multiple R-Squared: 0.7431,Adjusted R-squared: 0.7187 F-statistic: 30.37 on 4 and 42 DF, p-value: 6.678e-12

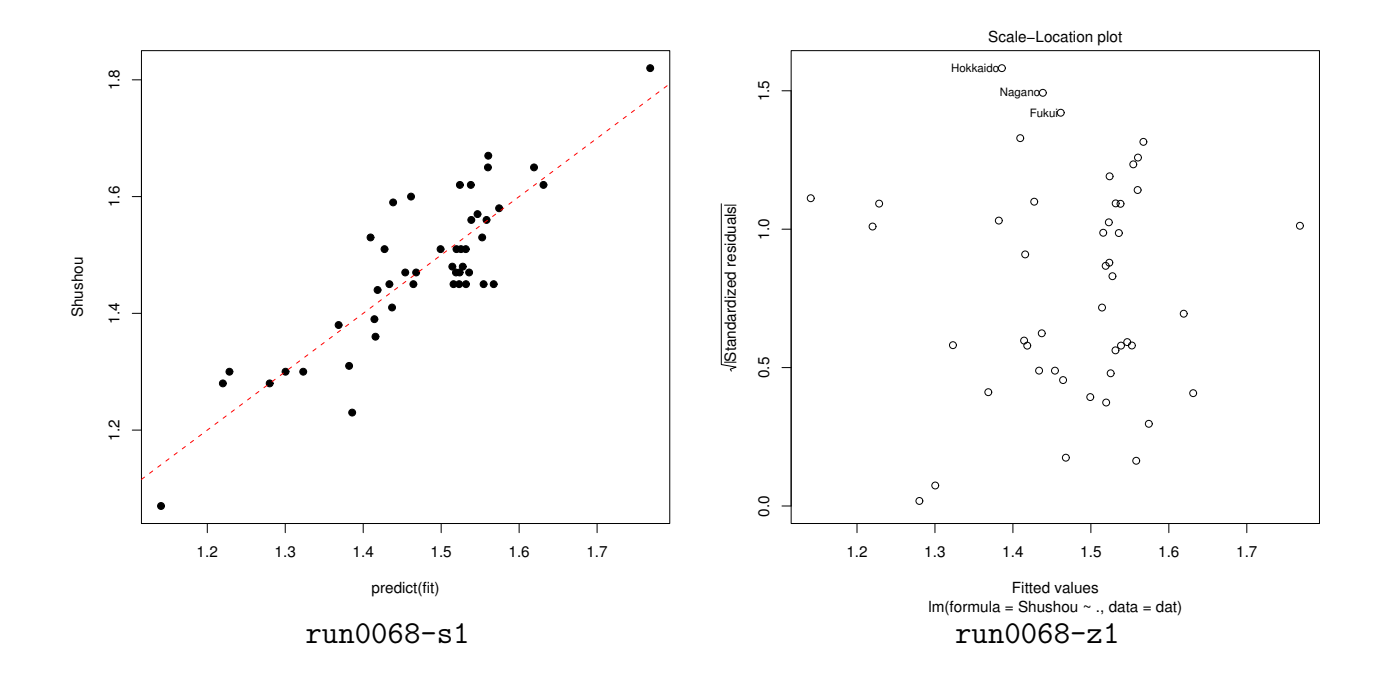

**4.3** 回帰分析(数値例3)

*•* 多項式回帰

 $y = \beta_0 + \beta_1 x + \beta_2 x^2 + \cdots + \beta_p x^p + \epsilon$ 

```
# run0069.R
#source("run0066.R")
dat <- mygetdat(c("B02304","B02102"),c("Yuki","Hkion"))
cat("# 100 \n")
x <- dat[,"Yuki"] <- dat[,"Yuki"]/100
fit1 \leftarrow lm(Hkion~Yuki,dat) #
fit2 <- lm(Hkion"Yuki+I(Yuki^2),dat) #
fit3 <- lm(Hkion^Vuki+I(Yuki^2)+I(Yuki^3),dat)#
cat("# \infty"); print(summary(fit1))
cat("# \n\in \n\{n"\}; print(summary(fit2))cat("# \n\in \n\{n"\}; print(summary(fits))plot(Hkion~Yuki,dat,pch=16) #
abline(fit1, col=2) #
x0 \leq -\text{seq}(\min(x),\max(x),\text{length}=300) # x 300
newdat <- data.frame(Yuki=x0) #
lines(x0, predict(fit2,newdat), col=3)#
lines(x0,predict(fits,newdat),col=4)#
dev.copy2eps(file="run0069-s.eps")
```
<sup>&</sup>gt; source("run0069.R")

 $#$  = 47 \* 2  $\#$ Yuki Hkion Hokkaido 145 28.3 Aomori 119 29.3 Iwate 110 30.5  $\#$ code Imi Tani Yuki B02304 ( )  $Hkion B02102$  ( C)  $\#$  100  $#$ Call:  $lm(formula = Hkion "Yuki, data = dat)$ Residuals: Min 1Q Median 3Q Max -2.3942 -0.7582 0.1877 0.8796 2.2940 Coefficients: Estimate Std. Error t value Pr(>|t|) (Intercept) 33.1750 0.2608 127.216 < 2e-16 \*\*\* Yuki -1.8081 0.5409 -3.343 0.00168 \*\* --- Signif. codes: 0 '\*\*\*' 0.001 '\*\*' 0.01 '\*' 0.05 '.' 0.1 ' ' 1 Residual standard error: 1.304 on 45 degrees of freedom Multiple R-Squared: 0.1989,Adjusted R-squared: 0.1811 F-statistic: 11.17 on 1 and 45 DF, p-value: 0.001679  $#$ Call:  $lm(formula = Hkion "Yuki + I(Yuki^2), data = dat)$ Residuals: Min 1Q Median 3Q Max -3.37827 -0.55639 -0.01066 0.52337 2.26310 Coefficients:

Estimate Std. Error t value Pr(>|t|)

(Intercept) 32.2452 0.2896 111.36 < 2e-16 \*\*\* Yuki 5.0233 1.4996 3.35 0.00167 \*\*  $I(Yuki^2)$  -5.6933 1.1937 -4.77 2.06e-05 \*\*\*  $---$ Signif. codes: 0 '\*\*\*' 0.001 '\*\*' 0.01 '\*' 0.05 '.' 0.1 ' ' 1 Residual standard error: 1.071 on 44 degrees of freedom Multiple R-Squared: 0.4719,Adjusted R-squared: 0.4479 F-statistic: 19.66 on 2 and 44 DF, p-value: 7.931e-07  $#$ Call:  $lm(formula = Hkion "Yuki + I(Yuki^2) + I(Yuki^3), data = dat)$ Residuals: Min 1Q Median 3Q Max -3.04620 -0.51788 -0.01110 0.41151 2.13964 Coefficients: Estimate Std. Error t value Pr(>|t|) (Intercept) 31.6237 0.3621 87.328 < 2e-16 \*\*\* Yuki 12.2743 3.1223 3.931 0.000303 \*\*\*  $I(Yuki^2)$  -20.5222 5.8068 -3.534 0.000993 \*\*\* I(Yuki^3) 7.4508 2.8626 2.603 0.012637 \*  $---$ Signif. codes: 0 '\*\*\*' 0.001 '\*\*' 0.01 '\*' 0.05 '.' 0.1 ' ' 1 Residual standard error: 1.007 on 43 degrees of freedom Multiple R-Squared: 0.5438,Adjusted R-squared: 0.512 F-statistic: 17.09 on 3 and 43 DF, p-value: 1.878e-07 > model.matrix(fit3) (Intercept) Yuki I(Yuki^2) I(Yuki^3) Hokkaido 1 1.45 2.1025 3.048625 Aomori 1 1.19 1.4161 1.685159 Iwate 1 1.10 1.2100 1.331000 Miyagi 1 0.73 0.5329 0.389017 ... 中略 ... Ooita 1 0.06 0.0036 0.000216 Miyazaki 1 0.01 0.0001 0.000001 Kagoshima 1 0.05 0.0025 0.000125

```
Okinawa 1 0.00 0.0000 0.000000
attr(,"assign")
[1] 0 1 2 3
```

```
# run0070.R
#dat$Yuki2 <- x^2; dat$Yuki3 <- x^3
fit3b <- lm(Hkion~Yuki+Yuki2+Yuki3,dat)
cat("# \langle n''\rangle; print(summary(fit3b))
plot(Hkion~Yuki,dat,pch=16) #
newdat$Yuki2 <- x0^2; newdat$Yuki3 <- x0^3
pred3b <- as.matrix(cbind(1,newdat)) %*% coef(fit3b)
lines(x0,pred3b,col=4) #
dev.copy2eps(file="run0070-s.eps")
> source("run0070.R")
\#Call:
lm(formula = Hkion "Yuki + Yuki2 + Yuki3, data = dat)Residuals:
    Min 1Q Median 3Q Max
-3.04620 -0.51788 -0.01110 0.41151 2.13964
Coefficients:
           Estimate Std. Error t value Pr(>|t|)
(Intercept) 31.6237 0.3621 87.328 < 2e-16 ***
Yuki 12.2743 3.1223 3.931 0.000303 ***
Yuki2 -20.5222 5.8068 -3.534 0.000993 ***
Yuki3 7.4508 2.8626 2.603 0.012637 *
---Signif. codes: 0 '***' 0.001 '**' 0.01 '*' 0.05 '.' 0.1 ' ' 1
Residual standard error: 1.007 on 43 degrees of freedom
Multiple R-Squared: 0.5438,Adjusted R-squared: 0.512
F-statistic: 17.09 on 3 and 43 DF, p-value: 1.878e-07
> dim(dat)
[1] 47 4
> det[1:3.]Yuki Hkion Yuki2 Yuki3
```
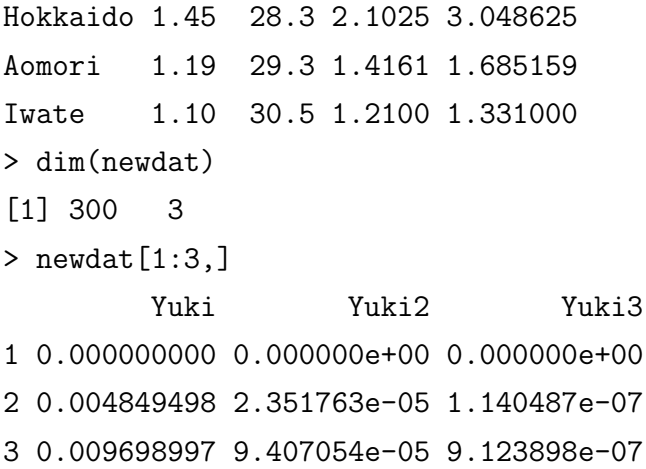

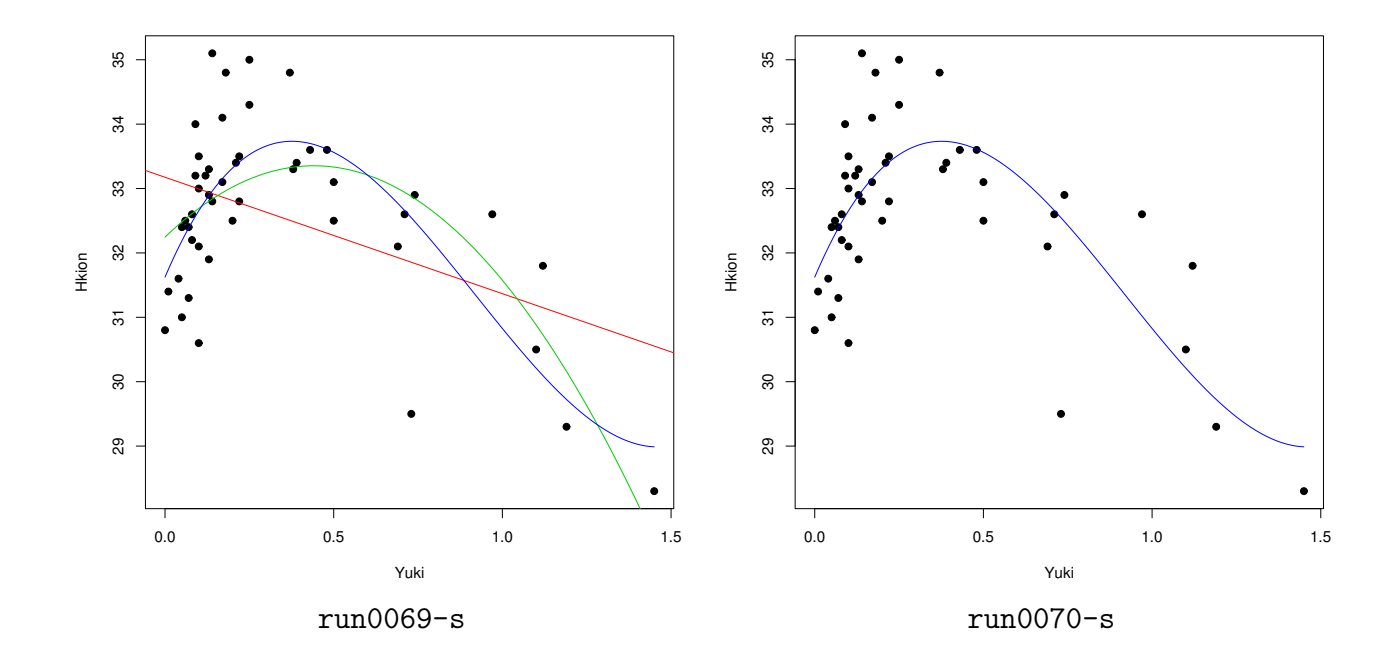

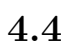

*•* ダミー変数 *y* =  $\beta_0 + \beta_1 x_1 + \beta_2 x_2 + \epsilon$ 1.  $y$  $2. x_1$ 3.  $x_2 = 1$ ,  $x_2 = 0$ *•* 結果として四国地方 *y* =  $(\beta_0 + \beta_2) + \beta_1 x_1 + \epsilon$ 

 $y = \beta_0 + \beta_1 x_1 + \epsilon$ 

```
source("run0066.R")
source("japan.pref.R")
cat("# japan.pref \langle n'' \rangleprint(japan.pref[1:5,])
dat <- mygetdat(c("C01301","C04602"),c("Shotoku","Chokin"))
dat <- cbind(dat,japan.pref)
cat("# Shotoku 10 で割って単位を1万円にする\n")
dat[,"Shotoku"] <- dat[,"Shotoku"]/10
cat("# まず単回帰\n")
fit1 <- lm(Chokin~Shotoku,dat)
print(summary(fit1))
plot(Chokin~Shotoku,dat,type="n")
text(dat$Shotoku,dat$Chokin,rownames(dat))
abline(fit1,col=2)
dev.copy2eps(file="run0071-s1.eps")
cat("# 次に四国のダミー変数を加える\n")
fit2 <- lm(Chokin ~ Shotoku + I(Chihou=="Shikoku") , dat)
print(summary(fit2))
plot(predict(fit2),dat$Chokin,type="n")
text(predict(fit2),dat$Chokin,rownames(dat))
abline(0,1,col=2)dev.copy2eps(file="run0071-s2.eps")
```

```
> source("run0071.R")
```

```
# japan.pref
```

```
Jpref Jcity Longitude Latitude Umi Chihou
Hokkaido 141.21 43.03 Sonota Tohoku
Aomori 140.44 40.49 Sonota Tohoku
Iwate 141.09 39.42 Taihei Tohoku
Miyagi 140.52 38.16 Taihei Tohoku
Akita 140.06 39.43 Nihon Tohoku
# = 47 * 2
\#Shotoku Chokin
Hokkaido 2731 441.5
Aomori 2489 375.3
Iwate 2619 422.7
\#code The Imi Tani
Shotoku C01301 (thousandyen)
Chokin C04602 (10thousandyen)
# Shotoku 10
```
Call:  $lm(formula = Chokin " Shotoku, data = dat)$ Residuals: Min 1Q Median 3Q Max -145.764 -67.255 6.075 62.205 230.493 Coefficients: Estimate Std. Error t value Pr(>|t|) (Intercept) 26.9370 102.8876 0.262 0.795 Shotoku 1.8041 0.3581 5.038 8.1e-06 \*\*\* --- Signif. codes: 0 '\*\*\*' 0.001 '\*\*' 0.01 '\*' 0.05 '.' 0.1 ' ' 1 Residual standard error: 90.6 on 45 degrees of freedom Multiple R-Squared: 0.3607,Adjusted R-squared: 0.3465 F-statistic: 25.39 on 1 and 45 DF, p-value: 8.093e-06  $\#$ Call:  $lm(formula = Chokin$   $\tilde{h}$  Shotoku + I(Chihou == "Shikoku"), data = dat) Residuals: Min 1Q Median 3Q Max  $-133.01$   $-54.60$   $-15.42$   $42.50$   $254.92$ Coefficients: Estimate Std. Error t value Pr(>|t|) (Intercept) -59.1667 92.4916 -0.640 0.525686 Shotoku 2.0572 0.3192 6.445 7.49e-08 \*\*\* I(Chihou == "Shikoku")TRUE 163.9675 42.2241 3.883 0.000342 \*\*\*  $-$ - $-$ Signif. codes: 0 '\*\*\*' 0.001 '\*\*' 0.01 '\*' 0.05 '.' 0.1 ' ' 1 Residual standard error: 79.07 on 44 degrees of freedom Multiple R-Squared: 0.5239,Adjusted R-squared: 0.5022 F-statistic: 24.2 on 2 and 44 DF, p-value: 8.134e-08 > model.matrix(fit2)

 $\#$ 

48

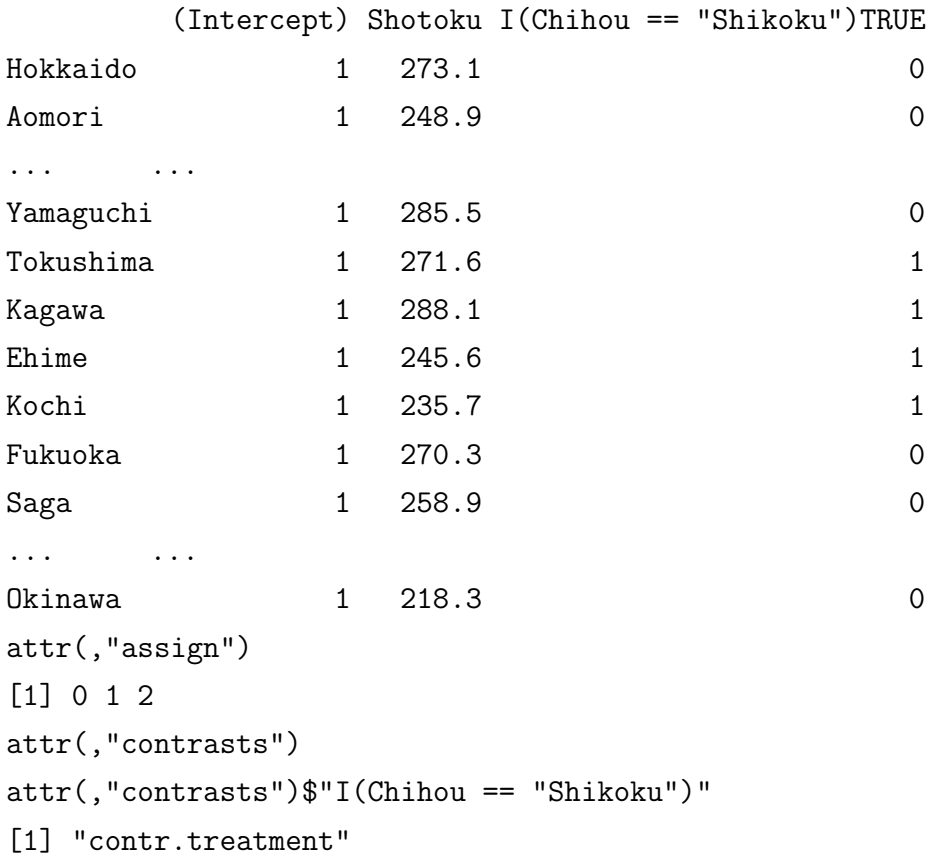

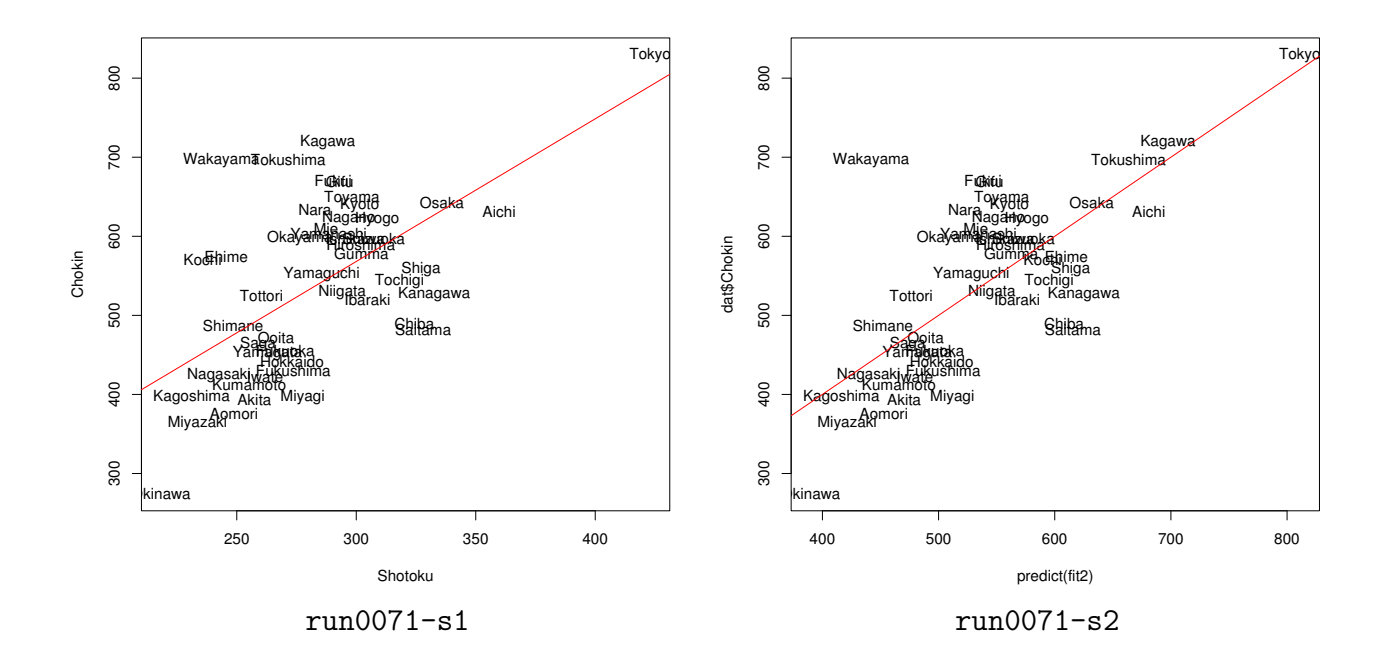

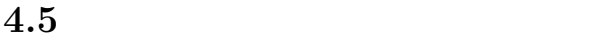

*•* もっとダミー変数をつかう

 $y = \beta_1 x_1 + \beta_2 x_2 + \cdots + \beta_9 x_9 + \epsilon$ 

1.  $y$  $2. x_1$ 

49

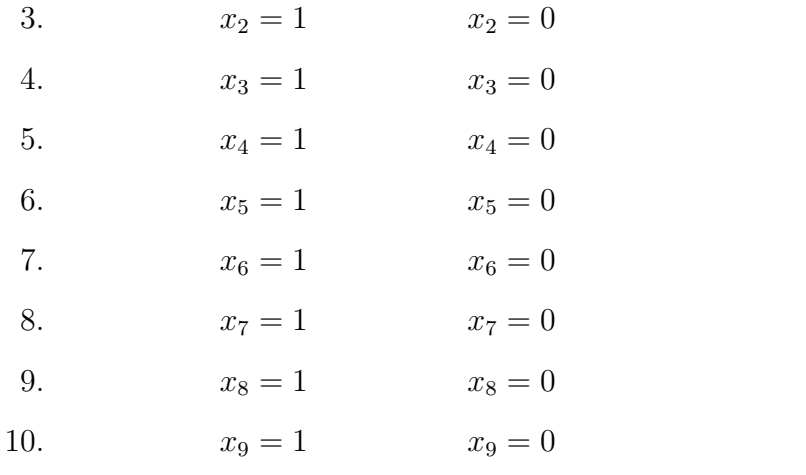

*•* 結果として中国地方

 $y = \beta_2 + \beta_1 x_1 + \epsilon$ 

 $y = \beta_3 + \beta_1 x_1 + \epsilon$  $\beta_0$ 

# run0072.R  $#$  $cat("# beta0 \quad Chihou \quad \n\frac{n}{)$ fit3 <- lm(Chokin ~ -1 + Shotoku + Chihou, dat) print(summary(fit3)) plot(predict(fit3),dat\$Chokin,type="n") text(predict(fit3),dat\$Chokin,rownames(dat)) abline(0,1,col=2) dev.copy2eps(file="run0072-s1.eps")

# beta0 Chihou

Call:

 $lm(formula = Chokin ~ -1 ~ + Shotoku ~ + Chihou, data = dat)$ 

Residuals:

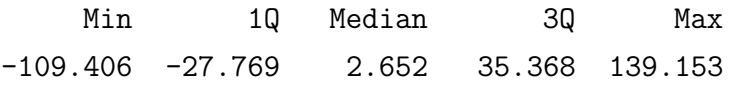

## Coefficients:

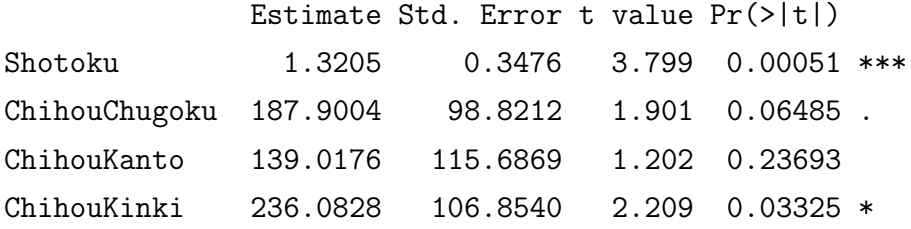

ChihouKyushu 81.5424 88.2373 0.924 0.36125 ChihouShikoku 296.5498 94.9082 3.125 0.00340 \*\* ChihouShinetsu 223.0545 105.9871 2.105 0.04200 \* ChihouTohoku 65.8975 94.6557 0.696 0.49055 ChihouTokai 214.9729 112.1493 1.917 0.06280 . --- Signif. codes: 0 '\*\*\*' 0.001 '\*\*' 0.01 '\*' 0.05 '.' 0.1 ' ' 1 Residual standard error: 57.47 on 38 degrees of freedom Multiple R-Squared: 0.9912,Adjusted R-squared: 0.9892 F-statistic:  $478.1$  on 9 and 38 DF, p-value:  $\leq 2.2e-16$  $> 1$ -sum(resid(fit3)^2)/sum(dat\$Chokin^2) # summary(lm()) R^2 [1] 0.9912459  $>$  fit0 <- lm(Chokin  $\tilde{ }$  1,dat) #  $> 1$ -sum(resid(fit3)^2)/sum(resid(fit0)^2) # R^2 [1] 0.7827953 > fit4 <- lm(Chokin ~ Shotoku + Chihou, dat) # > summary(fit4) #  $R^2$ Call:  $lm(formula = Chokin \sim Shotoku + Chihou, data = dat)$ Residuals: Min 1Q Median 3Q Max -109.406 -27.769 2.652 35.368 139.153 Coefficients: Estimate Std. Error t value Pr(>|t|) (Intercept) 187.9004 98.8212 1.901 0.064850 . Shotoku 1.3205 0.3476 3.799 0.000510 \*\*\* ChihouKanto -48.8827 37.6082 -1.300 0.201503 ChihouKinki 48.1824 35.9000 1.342 0.187519 ChihouKyushu -106.3580 34.1263 -3.117 0.003477 \*\* ChihouShikoku 108.6494 38.8689 2.795 0.008086 \*\* ChihouShinetsu 35.1542 37.0919 0.948 0.349241 ChihouTohoku -122.0028 33.8100 -3.608 0.000885 \*\*\* ChihouTokai 27.0725 40.6785 0.666 0.509735 --- Signif. codes: 0 '\*\*\*' 0.001 '\*\*' 0.01 '\*' 0.05 '.' 0.1 ' ' 1

Residual standard error: 57.47 on 38 degrees of freedom

Multiple R-Squared: 0.7828,Adjusted R-squared: 0.7371 F-statistic: 17.12 on 8 and 38 DF, p-value: 1.937e-10

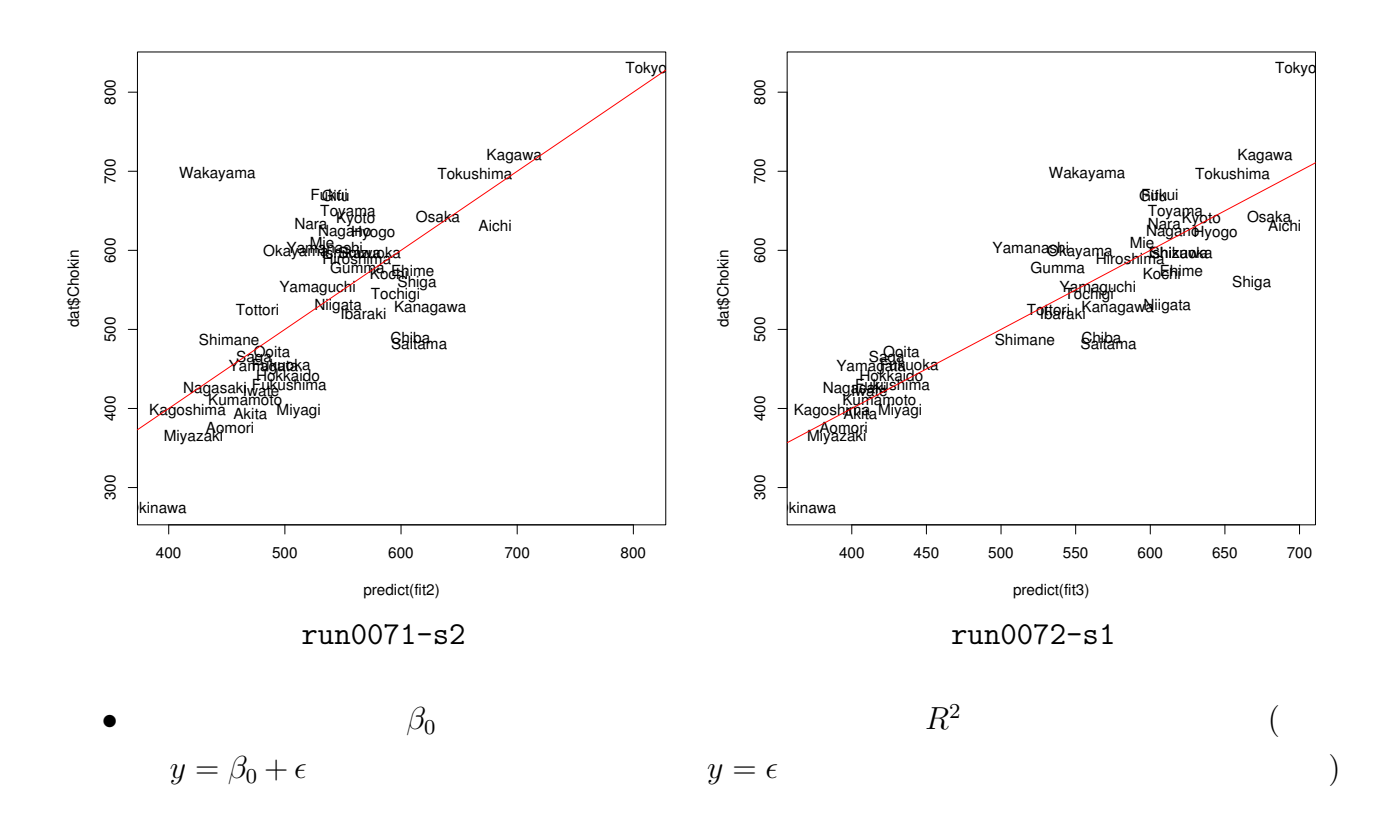

> model.matrix(fit3)

Shotoku ChihouChugoku ChihouKanto ChihouKinki ChihouKyushu

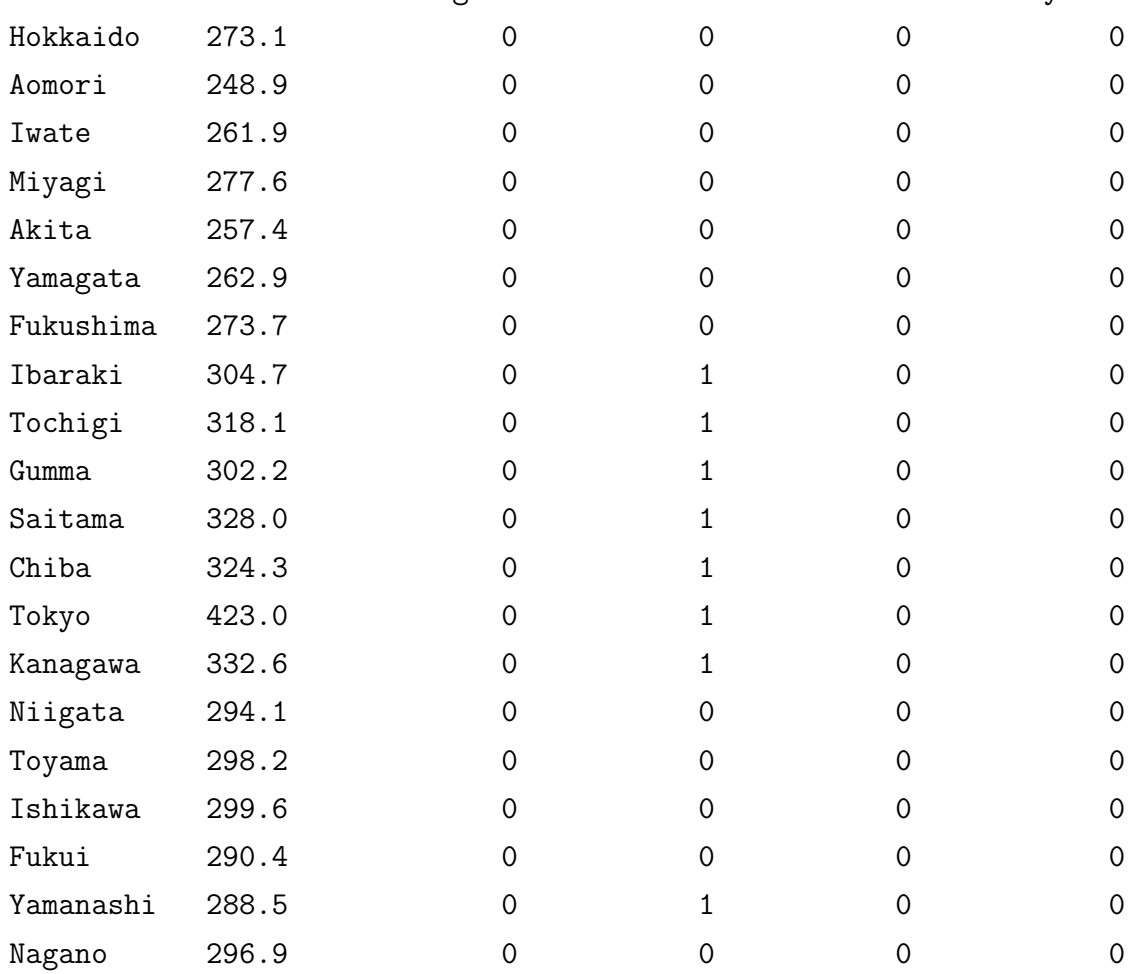

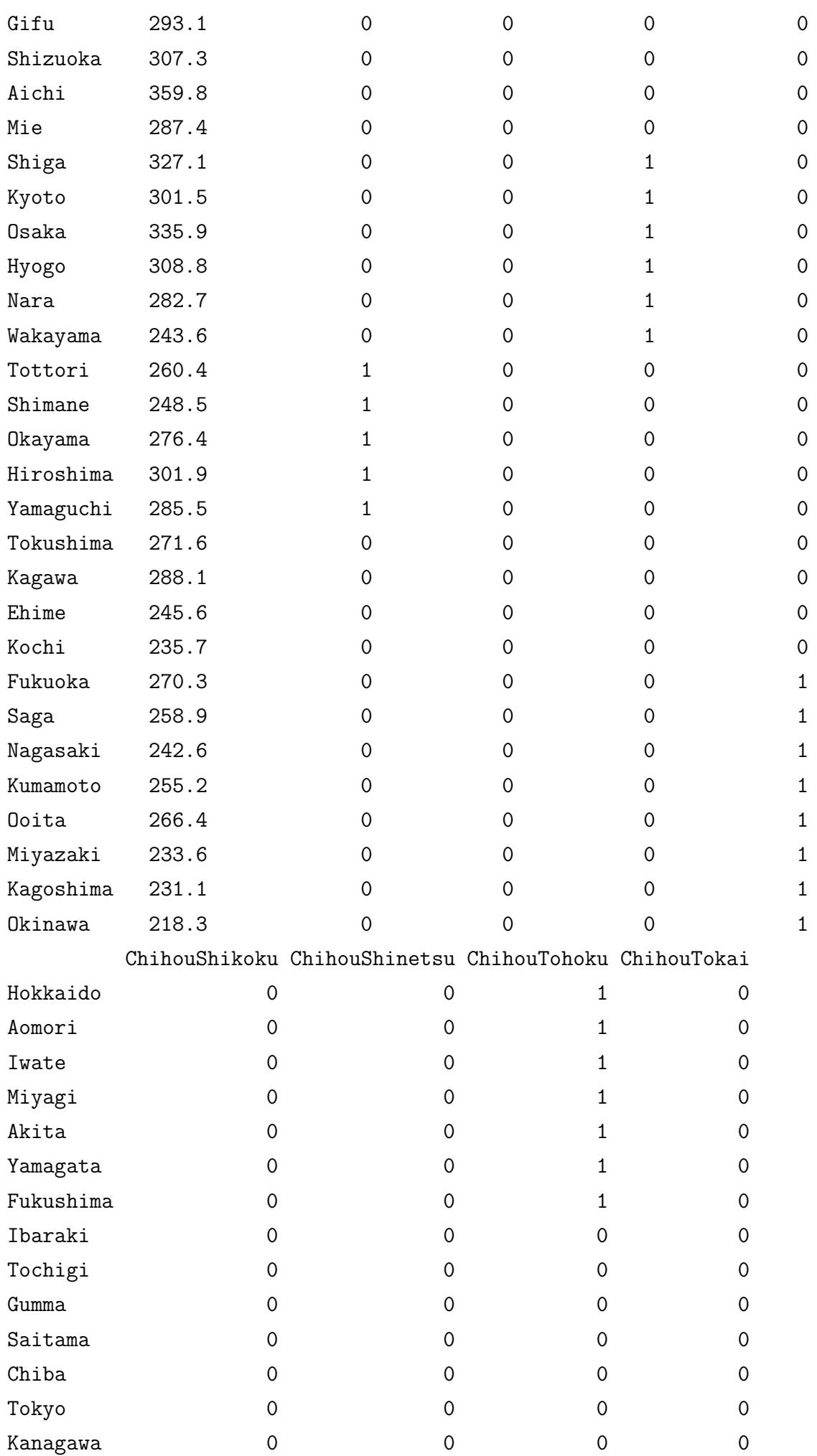

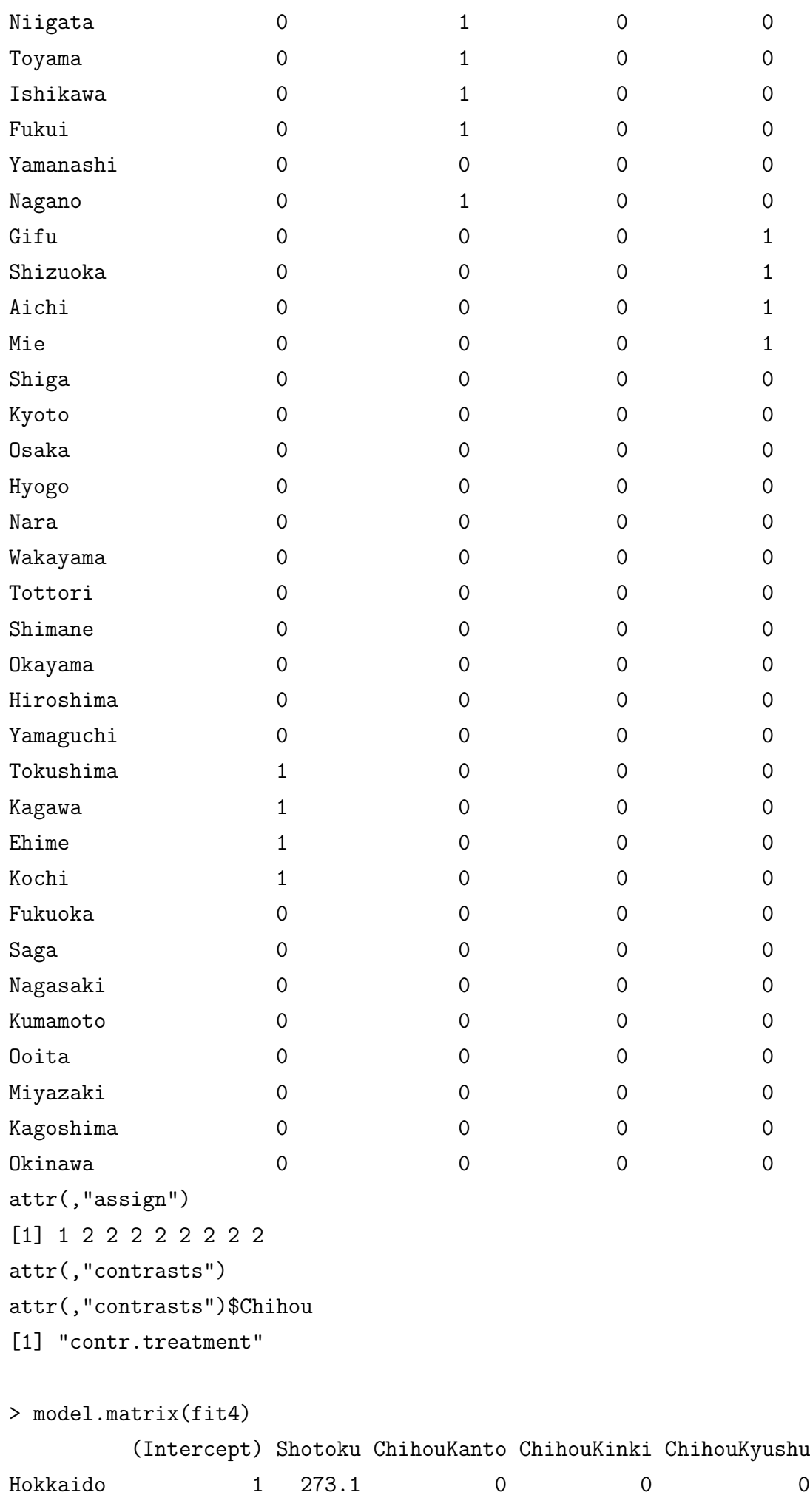

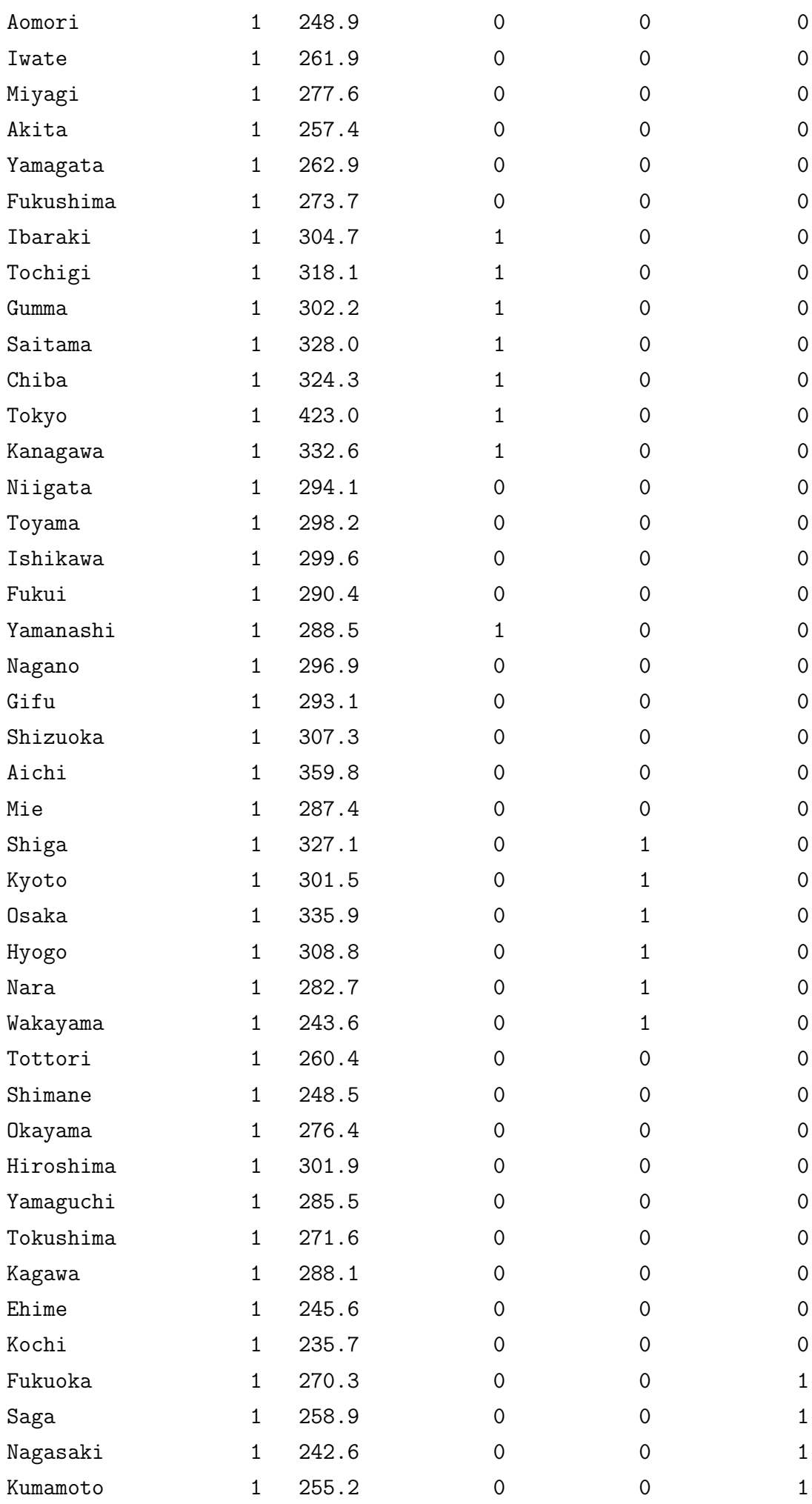

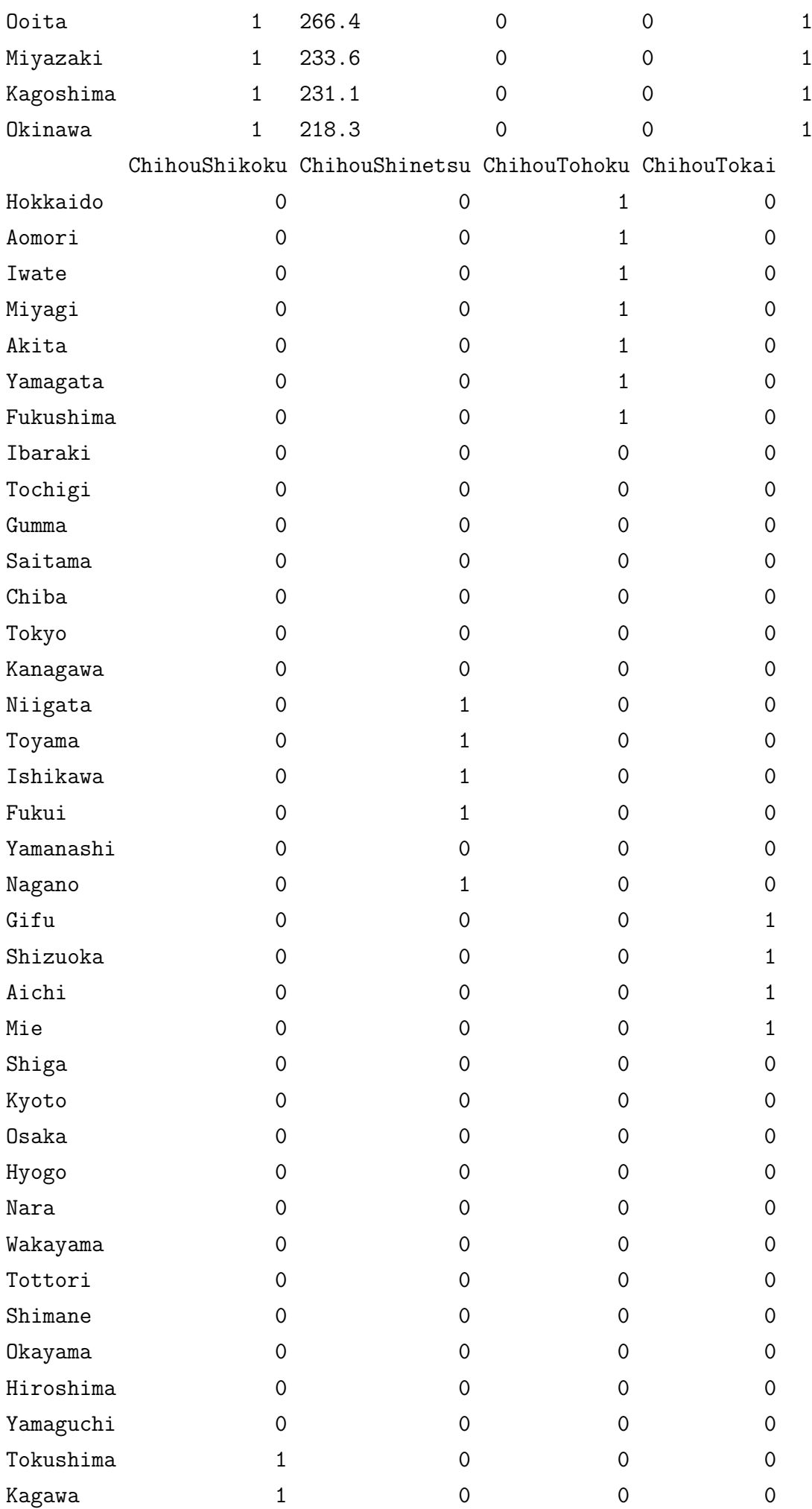

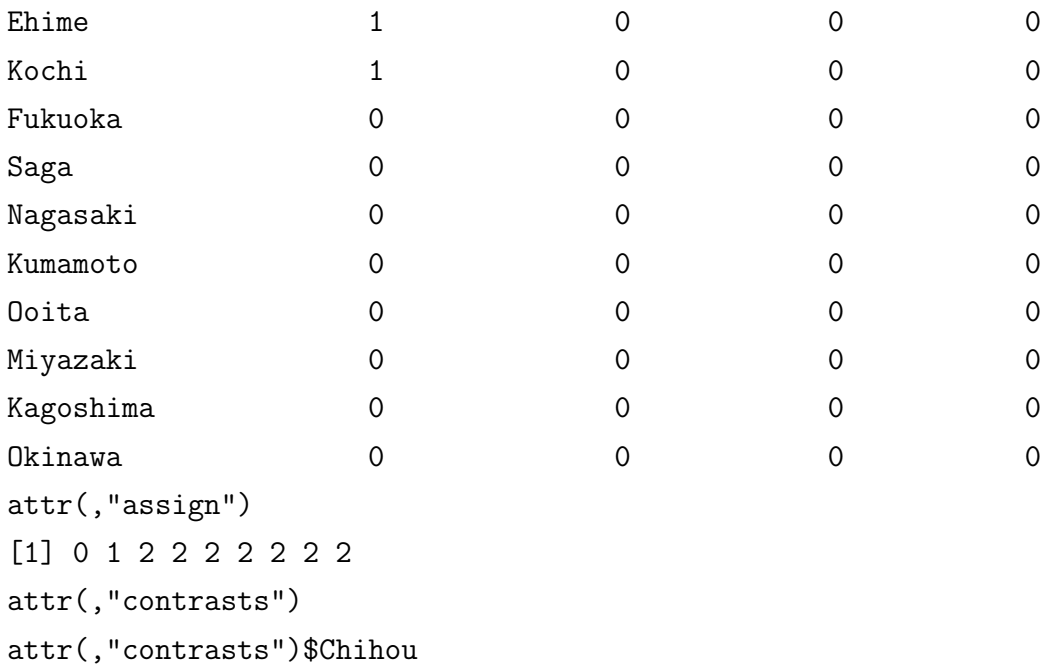

[1] "contr.treatment"

# **5** 課題

# **5.1** 課題 **6-1**

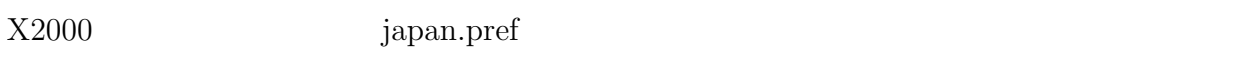

- •<br>• The Second Second Second Second Second Second Second Second Second Second Second Second Second Second Second
- 
- *•* 推定した回帰係数とその標準誤差
- $R^2$
- $\hat{y}$  *y*  $\hat{y} = y$
- $\hat{y}$   $r_i$   $\pm 2S_\epsilon$